**منصة شئون املتدربين والقبول والتسجيل والتعليم اإللكتروني البرنامج األكاديمي إلدارة املعاهد واملراكزواملنشأة التدريبيةوالتعليمية**

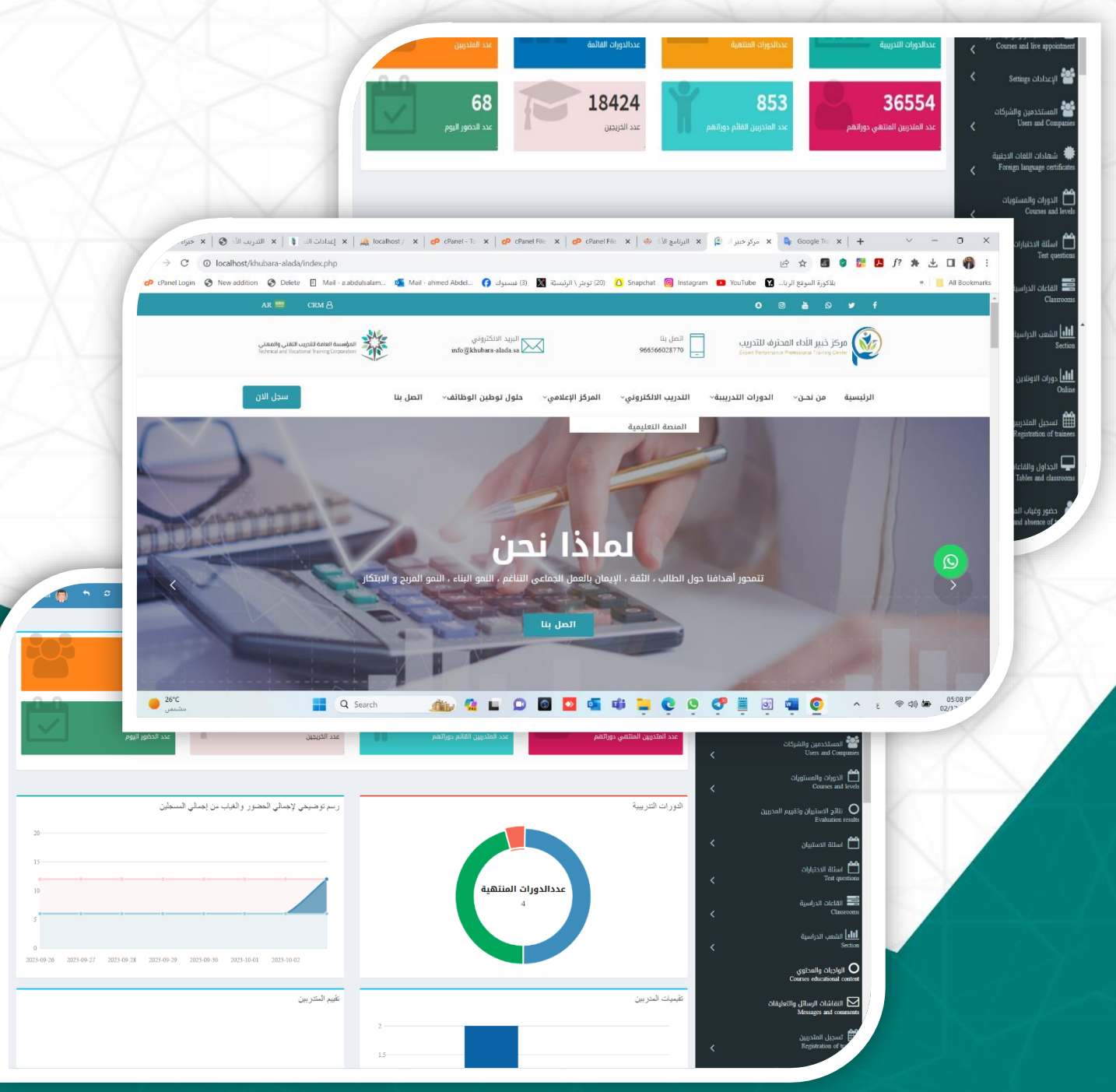

#### **وصف املشكلة**

إدارة معاهد ومراكز التدريب واملنشأت التعليمية تعتبر من األشياء املهمة التي ال يمكن االستغناء عنها حيث يوجد كثير من منشأت التدريب التي يتم ادارتها بالطريقة التقليدية او عن طريق الأوراق ولا يوجد لديها نظام الكتروني لمتابعة المتدربين والعمليات المالية والقبول والتسجيل مما يزد صعوبة إدارة املنشأة التعليمية في ظل التوجه الي التدريب االلكتروني بأنماطه المختلفة وضرورة حصول المنشأة على منصة تعليمة لانهاء إجراءات الحصول على رخصة تدريب الكتروني من املركز الوطني للتدريب االلكتروني .

#### **اهداف املشروع**

بكل تأكيد إن الهدف الأساسي من هذا المشروع هو سهولة إدارة العملية التعليمية للمتدربين من حيث متابعة املتدربين ومتابعة الجداول الدراسية والفصول االفتراضية واالختبارات ونتائج املتدربين وكذلك الحضور والغياب .

#### **ويمكن تلخيص األهداف في النقاط التالية :**

- سهولة حصول املنشآة التدريبية عليرخصةاملركز الوطني للتعليم االلكتروني
- إمكانية استخدام أنماط التدريب المختلفة ( حضوري متزامن -غير متزامن )
	- مقدرة النظام على استيعاب الكثير من بيانات املتدربين والدورات التدريبية
		- سهولة استخدام النظام وإدارته عن طريق املنشآة التدريبية ومعلميها .
			- سهولة الحصول عليسجل تدريبي للمتدرب .
- تطبيق نظام الصلاحيات للمستخدمين ( المشرف المعلم الإدارة ) عن طريق المنشآة .
	- التقليل من عدد موظفين شؤون املتدربين .
	- سهولة الحصول على تقارير الدورات والحضور والغياب شهادات التخرج .

## **أسباب تنفيذ املشروع**

- حاجة املنشآة التدريبيةلتقنية حديثة تساهم في إدارة العملية التعليمية والفصول االفتراضية عن طريق خدمة االنترنت .
- مساعدة المنشأة في الحصول على رخصة التدريب الالكتروني عن طريق توفير معايير املركز الوطني باملنصة .

#### **فكرة املنصة :**

تحتوي المنصة على ثلاثة اقسام

- -1 متجر الكتروني لعرض الدورات التدريبة والتسجيل بها
	- -2 خدمة العمالء CRM
- 3- منصة إلكترونية لإدارة شؤون المتدربين حيث تتيح المنصة إدارة الدورات التدرببية بمختلف مجلاتها ( دبلوم – تأهيلي – تطوىري – لغات اجنبية ) بنمط التدربب المتزامن والغير متزامن والحضوري وكذلك إدارة االختبارات االلكترونية والنتائج والحضور والغياب والقبول والتسجيل وانهاء رسوم التسجيل وطباعة الشهادات التقاربر الخاصة بذلك وأيضا عرض الدورات التدريبية للتسجيل .

#### **نطاق املشروع**

نوع املشروع: موقع الكتروني نطاق املشروع : غير محدد مستخدمين المنصة : ( الإدارة – المشرفين – المعلمين - المتدربين ) لغات املشروع : العربية & اإلنجليزية لغات البرمجة للمشروع : MYSQL & PHP : Backend

#### **املميزات التقنية املستخدمة في التصميم**

- تصميم البرنامج بلغة برمجة PHP وقواعد بيانات MYSQL
- إستتتتتتتتتتتختتتتدام احتتتتد التتلتتغتتتتات التتبتترمتتجتتيتتتتة + JQURY + 3CSS + 5XHTML + XHTML BOOTSTRAP + JAVA .
	- إستخدام كافة اللغات املتوفرة إلنتاج تصميم احترافي.
	- اإلتقان في أدق التفاصيل إلظهار التصميم بشكل احترافي.
		- تصميم احترافي عالي الجودة يواكب املنافسين
	- تطبيق أفضل معايير أمن املعلومات وحماية املنصة من االختراقات.
		- القابليةللتطوير لتتوافق معانظمةاالجهزة املحمولة
			- إتمام اإلجراءات و العمليات في املنصة بشكل آلي

## **الخدمات التي تقدما املنصة :**

#### **املتجر االلكتروني**

- إضافة الدورات التدريبة وتفاصيلها
- إمكتانيتة التستتتتتتتجيتل بتالتدورات والتدفع االلكتروني بتاستتتتتتتتختدام قنوات التدفع املختلفة  $(visa apple pay -Mada -Mastercard)$ 
	- رسائل التسجيل باستخدام البريد االلكتروني

#### **خدمة العمالء CRM**

- االطالع على املسجلين بالدورات
- متابع العمليات املالية والتحصيل

• تسجيل املالحظات واستفسارات العمالء

#### **شؤون املتدربين**

- شاشةتسجيل الدخول لإلدارة واملدربين واملتدربين واملشرفين
	- يدعم البرنامج نظام صالحيات عالية للمستخدمين
- انشاء الفصول الافتراضية والربط مع برنامج ZOOM & Microsoft team
- إمكانية التواصل بين مستخدمين املنصة وارسال الرسائل SMS والواتساب
	- إضافة وإدارة الدورات والبرامج التدريبية .
		- إضافةاملحتوى التدريبي لكل دورة
		- امكاني التواصل بين املعلمين واملدربين.
	- إضافة وإدارة الهيئة اإلدارية والتدريبية وتحديد الصالحيات
		- إضافةوإدارة القاعات والفصول الدراسية
		- فتح وإدارة الشعب و الدورات واملستويات الدراسية
			- تسجيل الطالب واضافتها للدورات التدريبية
	- طباعة بطاقة تعريفية للمتدرب واستمارة وشروط التسجيل
		- إنهاء رسوم القبول والتسجيل والأقساط للمتدرب
			- إدارة جداول القاعات واملدرسين
			- إدارة حضور وغياب املتدربين وطباعة التقارير
				- االختبارات اإللكترونية
				- الدرجات والتقييمات للمتدرب
					- طباعة الشهادات
					- قسم التقارير واإلحصائيات
	- وجود آلية لفحص أعمال املتدربين ومنع الغش وانتحال الهوية
- قياس مستوى رضا المستفيدين (مدربين ، متدربين) عن الخدمات الإلكترونية المُقدمة ِ<br>ا
	- آلية وأنظمة التحقق من هوية املستفيد واملتدربين عن طريق ابشر ورسائل SMS
- البحث عن املحتوى الرقمي والدورات التدريبيةفي النظام
- وجود أدلـة إرشـــاديـة إلكترونيـة للتقنيـات المســتخـدمـة في بيئـات التـدريـب الإلكتروني للمتدربين
- وجود قنوات الدعم الفني و املستتتتاعدة الفنية والتعليمية للمدربين واملتدربين طوال مدة تنفيذ التدريب ورفع الشكاوى والمقترحات.

#### **املتطلبات الوظيفية للنظام**

الهدف من هذه املتطلبات هو أن تقوم بتعريف النواحي الوظيفية في النظام.فهي تصف ماهي مدخلات النظام وماهي المخرجات ، وكيف نقوم بتحويل المدخلات إلى المخرجات التي نرغب بها. ستتتتتتتنذكر هنا الخدمات التي يمكن أن يوفرها نظامنا ، وكيف ينبيي للنظام أن يتفاعل مع مدخلات معينـة وكيف ينبغي أن يتصـــرف النظـام في مواقف معينــة حيـث يتم تقســـيم املتطلبات الوظيفية حسب مستخدمي النظام والتي تشتمل على :

#### **مدير النظام Administrator**

- o تسجيل الدخول والخروج
- o االعدادات العامة للنظام
- o اعدادات الدورات التدريبية
- o اعدادات الشعب الدراسيةوالفصول االفتراضية
	- o القبول والتسجيل بالدورات
		- o حضور وغياب املتدربين
	- o نتائج االختبار وشهادات املتدربين
		- o التقارير واالحصائيات

#### **املشرف Supervisor**

o تسجيل الدخول والخروج

- o اعدادات الشعبالدراسيةوالفصول االفتراضية
	- o القبول والتسجيل بالدورات
		- o حضور وغياب املتدربين
	- o نتائج االختبار وشهادات املتدربين
		- o التقارير واالحصائيات

#### **املعلمين Teacher**

- o تسجيل الدخول والخروج
- o الفصول االفتراضيةالخاصةبدوراته
	- o اعدادات االختبارات وبنك األسئلة
- o اعداداتمحتوى الدورات واملحاضرات
	- o حضور وغياب املتدربين
	- o نتائج االختبار وشهادات املتدربين
		- o التقارير واالحصائيات

#### **املتدربين Trainees**

- o تسجيل الدخول والخروج
- o متابعة الفصول االفتراضيةاملسجل بها
	- o اجراء االختبارات االلكتروني
	- o استعراضمنهجومحتوى الدورات
		- o تقرير بالحضور والغياب
		- o التقييم وطباعة الشهادة
		- o التواصل مع مدرب الدورة

### **املتطلبات الغير وظيفية للنظام**

هذه المتطلبات من المفترض أن تصف الخصائص الإضافية للنظام مثل متطلبات الأداء أو الطاقة الإنتاجية أو قابلية الاستخدام للنظام أو أمان النظام فهي تعتبر متطلبات للجودة الإجمالية للنظام ، ومن الممكن أن تضــع أو تضــيف هذه المتطلبات بعض القيود على المنتج الذي يتم تطويره أو على طريقة تطويره .وتتمثل املتطلبات الغير الوظيفية في النظام في التالي:

#### **سهولة االستخدام :**

يجب أن يكون استخدام صفحة الويب مبسطة خالية من التعقيدات ، حيث يجب تصميم الواجهات وذلك باعتماد أفضــل طرق التصــميم بحيث تعطي مرونة وســهولة في أداء المهام والتعامل معها.

#### **الكفاءة:**

تعتمد كفاءة النظام على الســرعة في الاســتجابة لطلبات المســتخـدم وكذلك عرضـــه للمعلومات بطريقة سـريعة وسـهلة ، و مقدرته على أداء المهام التي صـمم من أجله وعلى دقة املعلومات التي يقدمها.

#### **األمان والحماية :**

يجب أن يكون النظام قادراً على منع الأشخاص غير المخولين من الدخول إلى قاعدة البيانات ا<br>آ وذلك بأتباع وسائل الحماية املمكنة .

#### **الوثوقية:**

يجب أن يكون جميع المعلومات المدخلة والتي تم معالجتها في المشـروع صـحيحة وأيضـا تجنب أخطاء الإدخال طريق اختيار المدخل وذلك لوجود مدخلات محددة ، وأيضــاً تجنب الأخطاء ً<br>آ في البيانات نفسـها كالتحكم في أنواع البيانات المدخلة بحيث إذا كان المدخل أرقاما لا يســمح بإدخال الحروف والعكس حيح.

**إمكانيةالوصول:**

يمكن الوصول إلى النظام من أي مكان وفي أي وقت

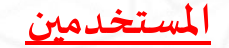

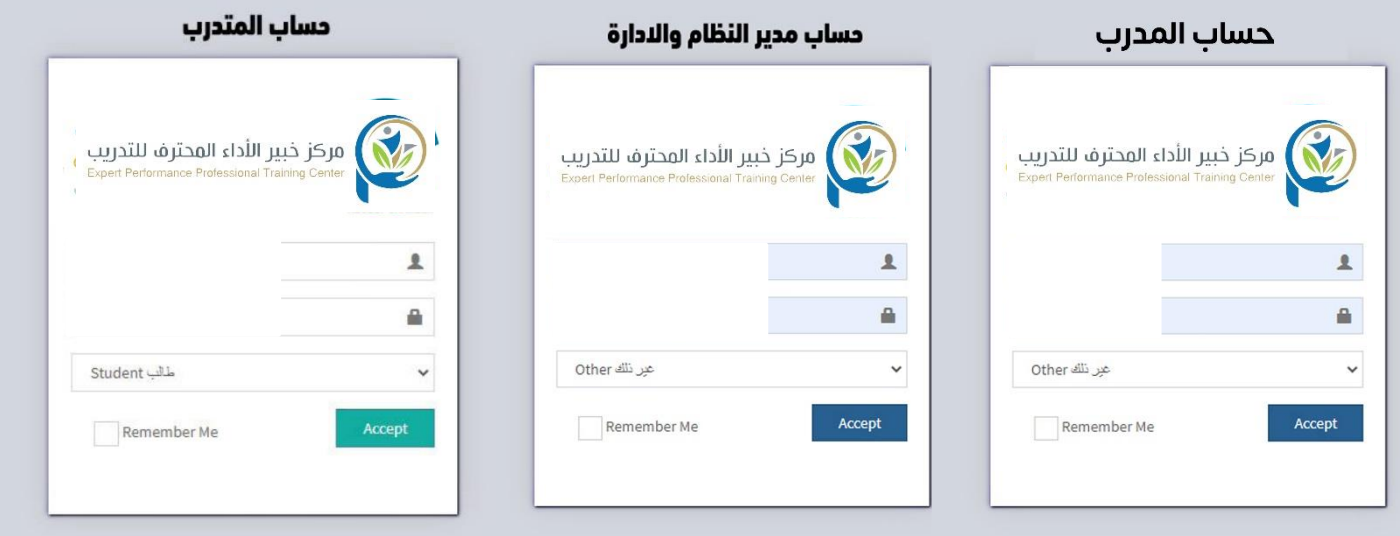

يتوفر بالمنصة اكثر من مستخدم ( مدير النظام – الإدارة – المشـرفين – القبول والتسجيل – المعلمين -المتدربين ) وتختلف الصــلاحيات حســب كل مســتخدم وفيما يلي شــرح الـوظائف الرئيسة لكل مستخدم بمنصة شؤون المتدربين: -

## **مدير النظام Administrator**

تتوفر جميع الصلاحيات لمدير النظام بما فيها إداراة حسابات المستخدمين ومنح الصلاحيات وأيضـا الاعدادات العامة للمنصـة وتجمع صـلاحية مدير النظام بين صـلاحيات المشـرفين والمعلمين والإدارة والقبول والتسجيل

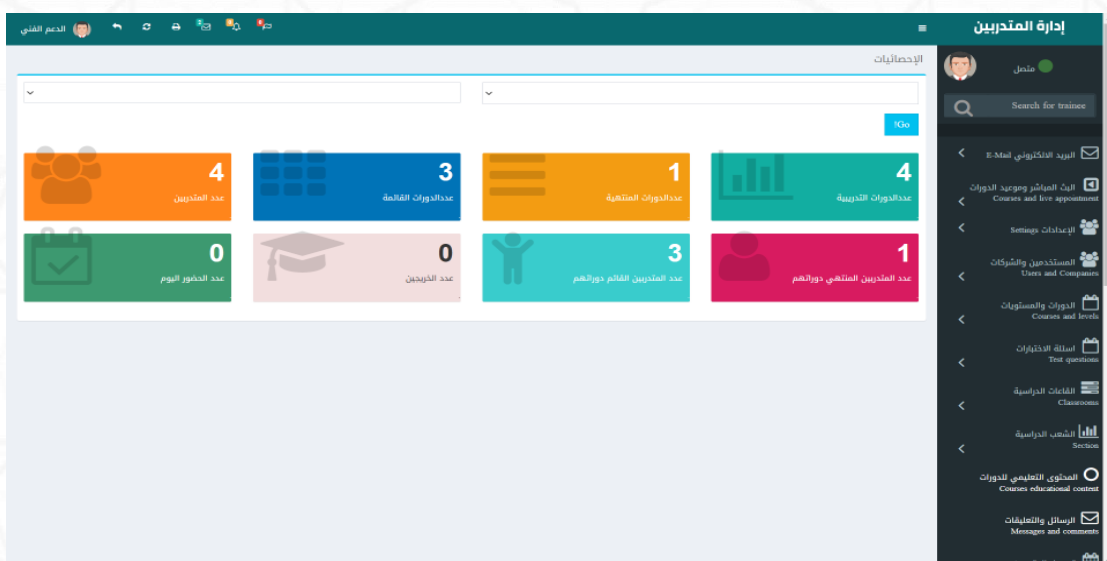

## **االدارة Administration**

حساب الإدارة للاطلاع علي التقارير ومتابعة سير العملية التعليمية ومتابعة العمليات المالية

وتقييم الموظفين .

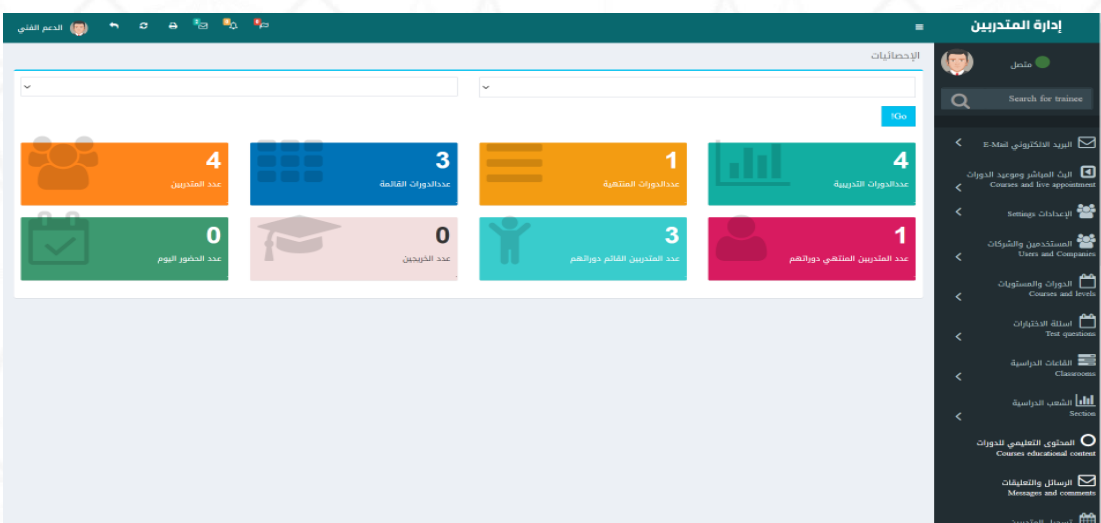

## **املشرف Supervisor**

توفر المنصة صلاحية للمشـرف الفرع او القسـم ويمنح له بعض من صـلاحيات مدير النظام بالإضــافة الي الصـــلاحيات الخاصـــة بإدارة الفرع او القســـم من معلمين ودورات ومتدربين والتعامل مع التقارير الخاصة بذلك .

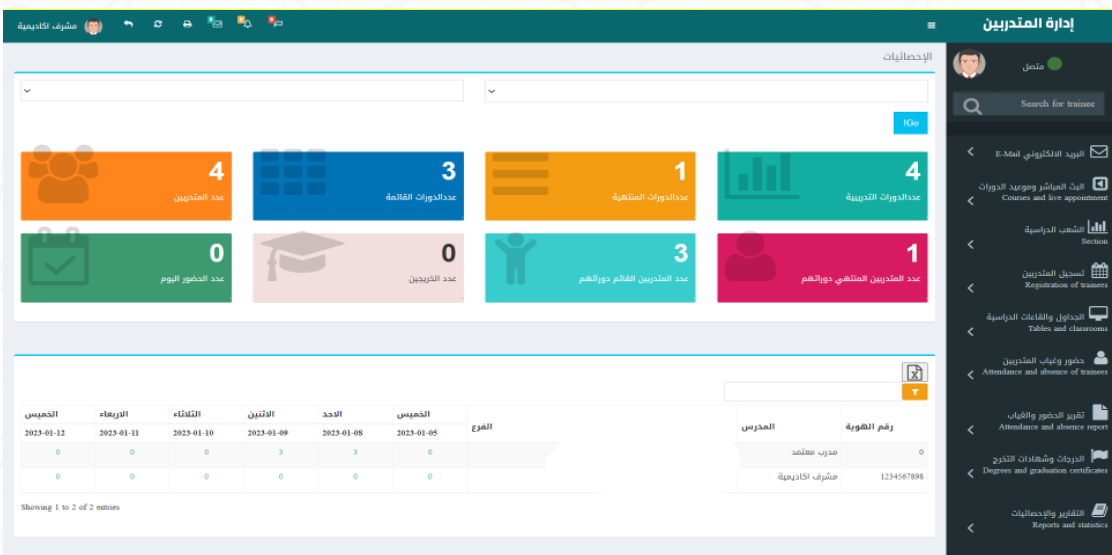

### **القبول والتسجيل Admission**

تتيح المنصة حساب للقبول والتسجيل وهو المسؤول عن تسجيل المتدربين وانهاء الإجراءات

املالية وطباعة استمارة التسجيل ومتابعة التحصيالت والدفعات املالية .

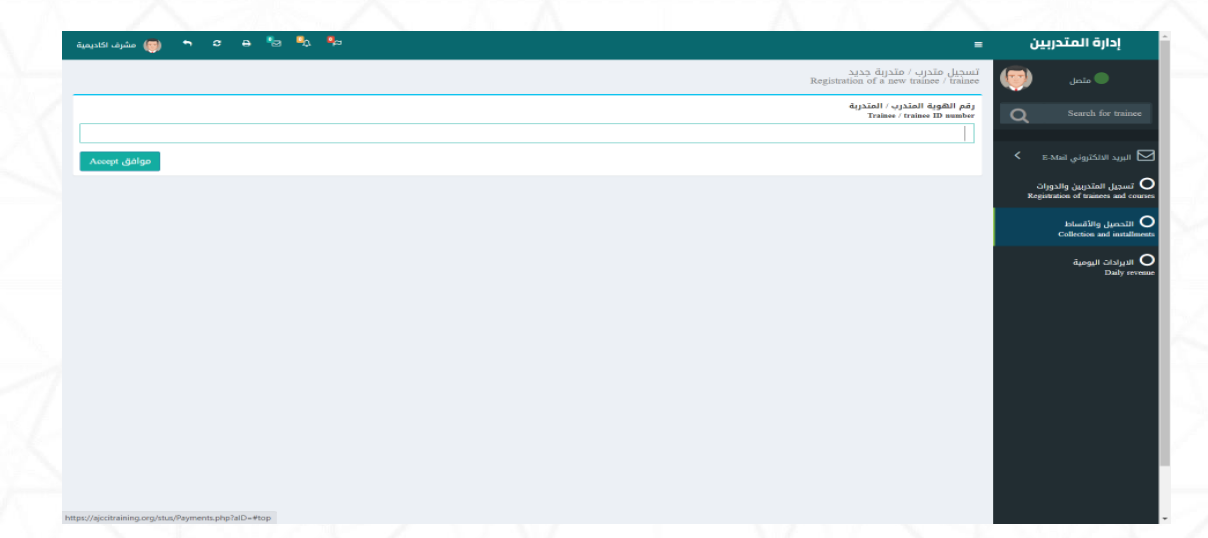

### **املعلمين Teacher**

توفر المنصــة حســاب للمعلم يســتطيع من خلالها إدارة الدورات الخاصــة به والمتدربين المســجيل بهذة الدورات وإدارة حضور وغياب المتدربين والتقارير الخاصة بذلك وايضاً إدارة الاختبارات والنتائج الخاصة ً بدورات املعلم .

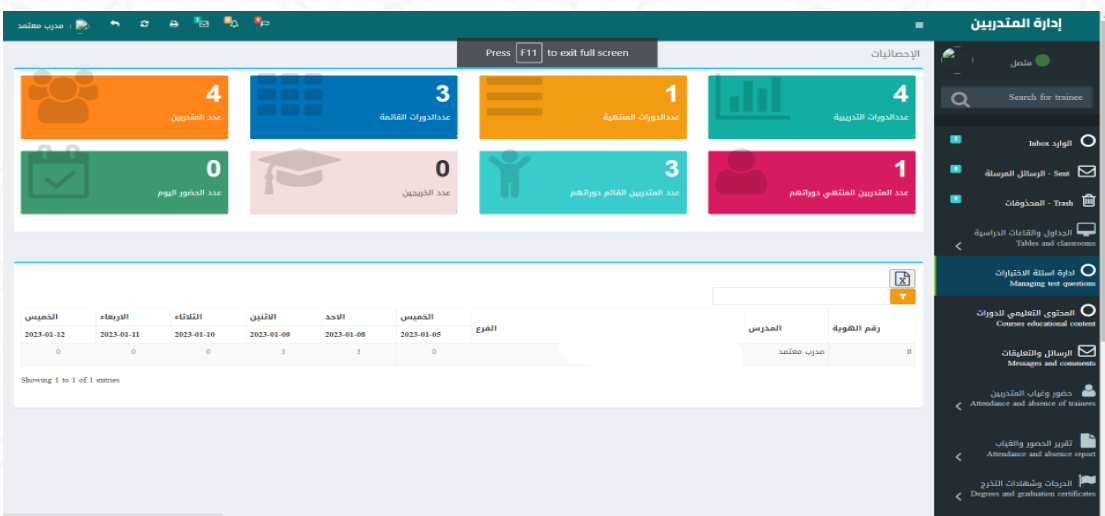

## **املتدربين Trainees**

تتيح المنصــة للمتدرب اســتعراض دوراته المســجل بها وأيضــا العمليات المالية وكذلك متابعة البث للدورات Online والاطلاع علي التقارير الخاصـــة بالحضـــور الغياب واجراء الاختبارات الالكترونية والنتائج وتحميل واستعراض الخطط واملناهج التعليمية .

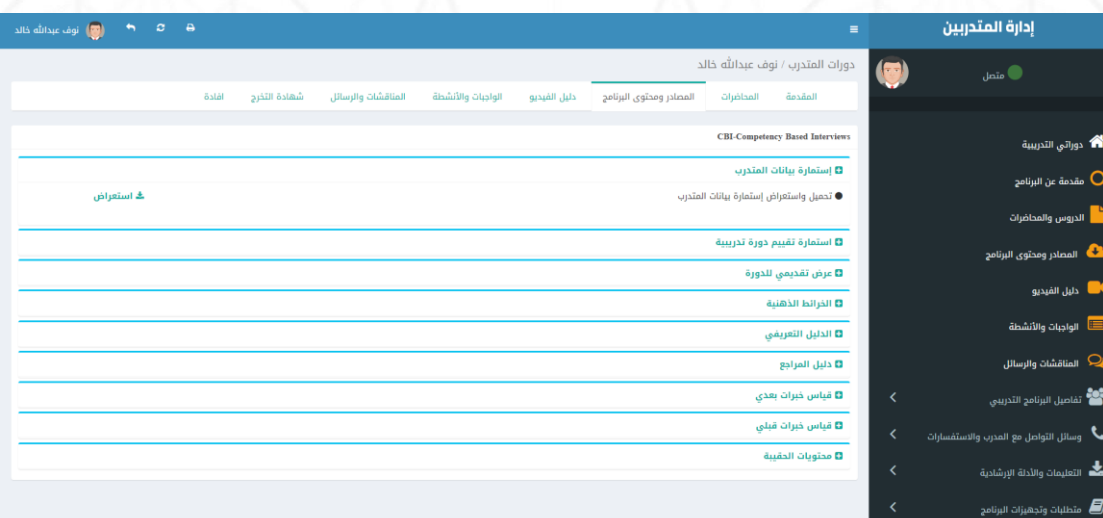

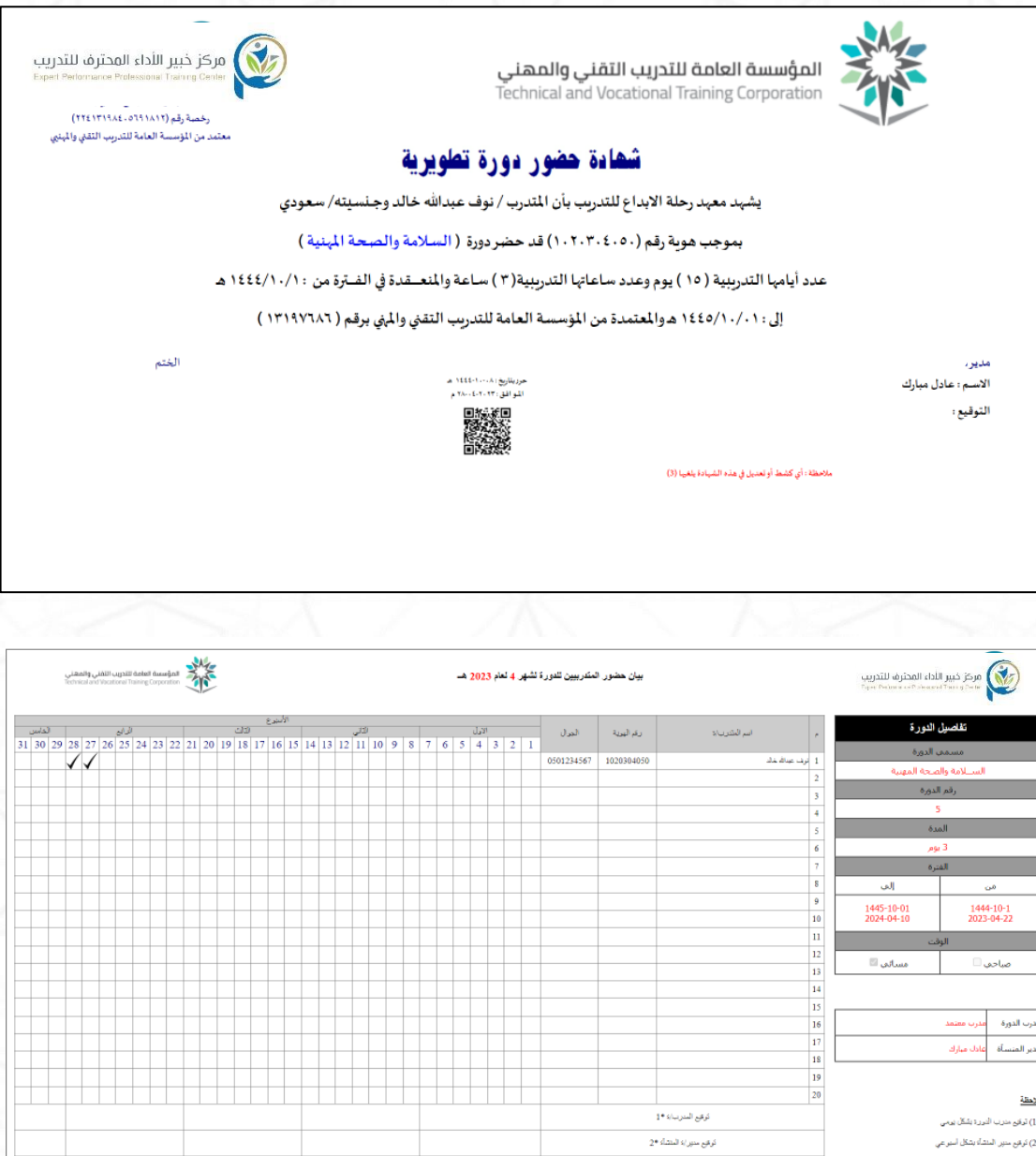

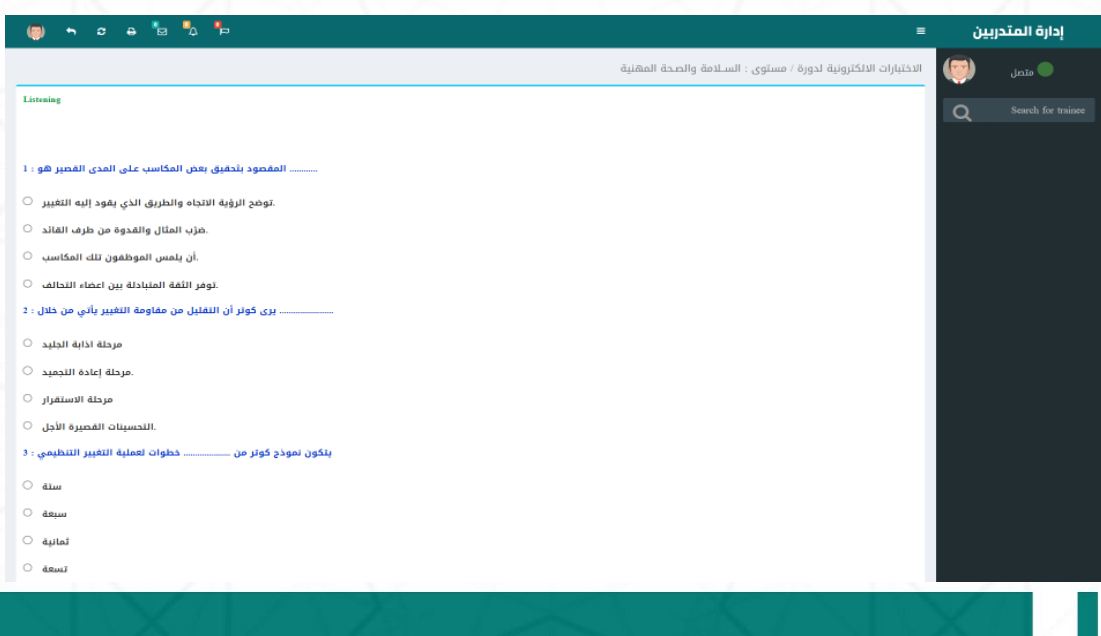

**Contract Contract Contract** 

 $\sim 10^{-1}$ 

# **مراحل العمل وإدارةاملنصة**

**املرحلة األولي : تجهيز بيئة العمل للمنصة عن طريق مدير النظام Administrator**

**-1 االعدادات : إضافات بيانات املنشأة والجهات املعتمدة لها**

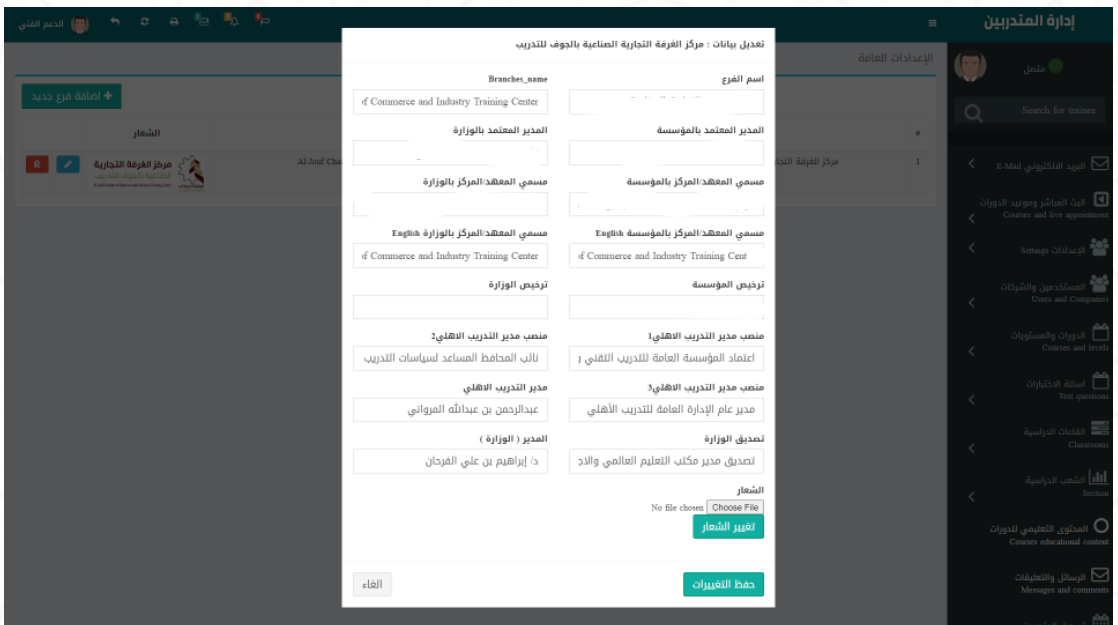

**-2 بيانات الدفع : إضافة بنود مدفوعات املتدرب ) رسوم استخراج شهادة .....(**

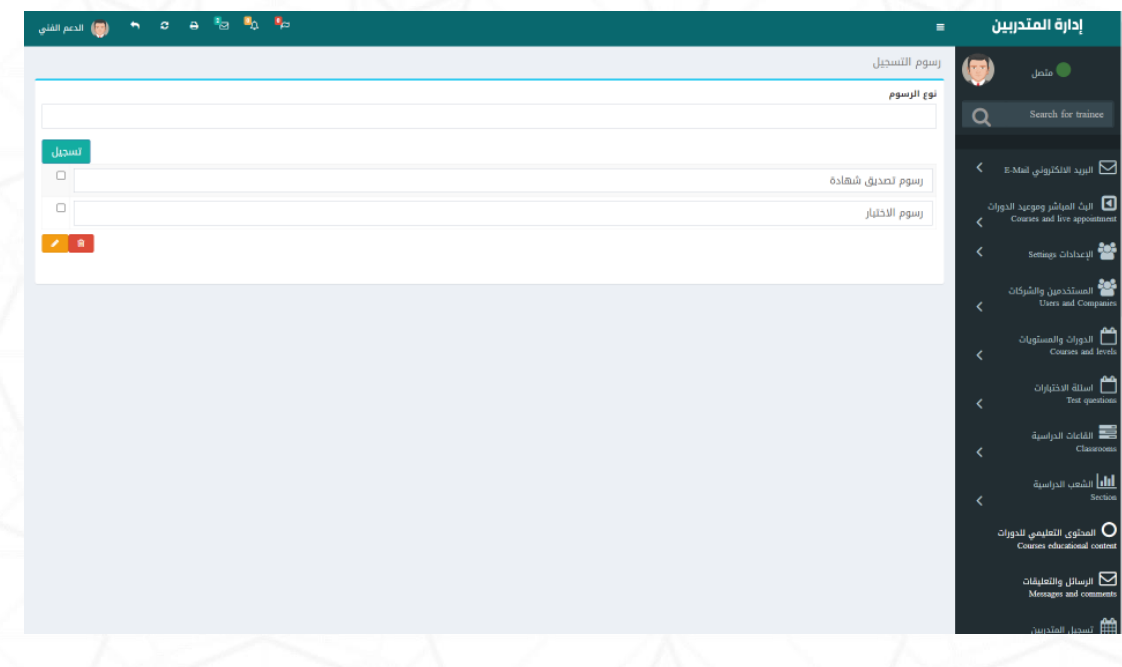

**-3 مستخدمين النظام : إضافة املستخدمين وصالحياتهم** 

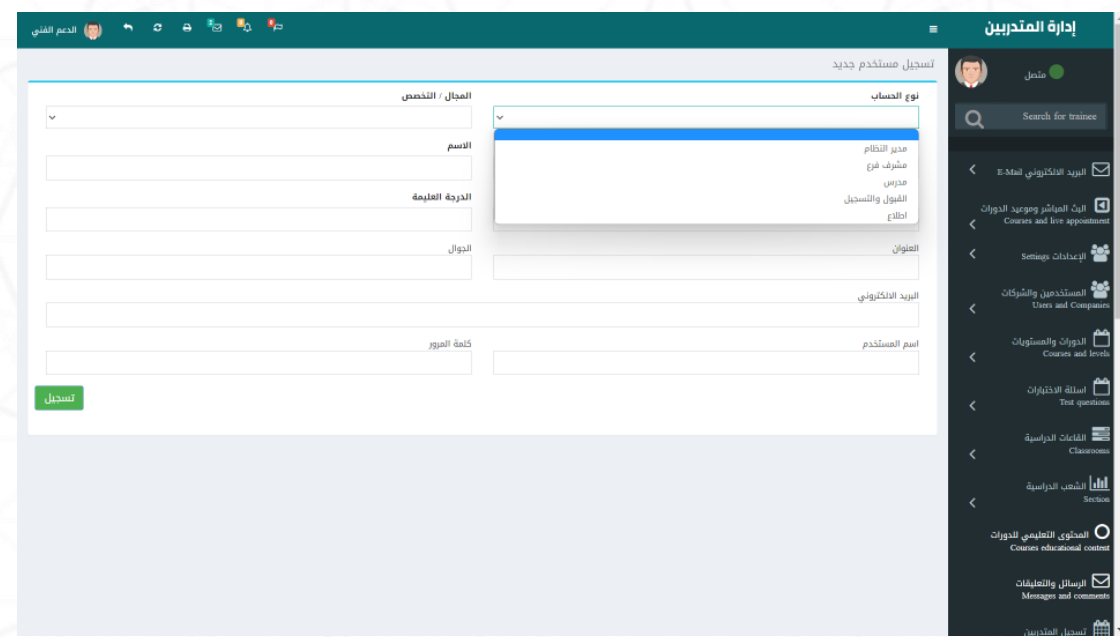

**-4 املوادوالدورات الدراسيية: تسييجيل املواد والدورات الدراسييية واضييافة التفاصيييل** 

**الخاصة بكل دورة**

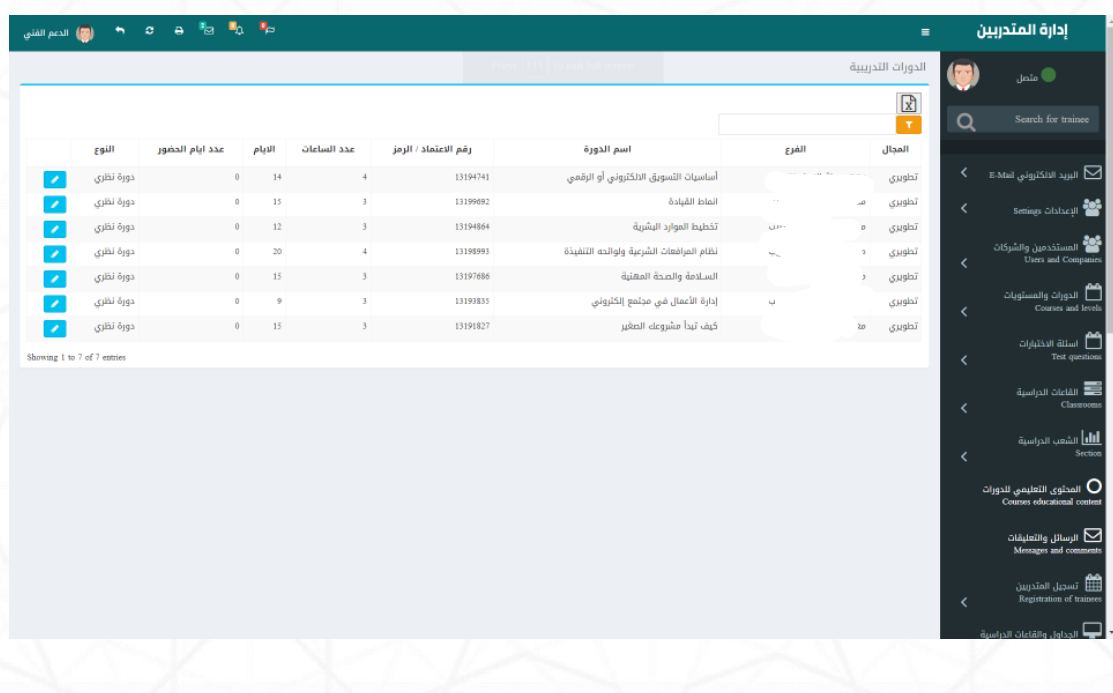

5- أسـئ<mark>لة الاختبارات</mark> : إضـافـة الأسـئلـة الخـاصـة بكل دورة حتي يسـتطيع الطالب اجراء

الاختبـارات الالكترونيـة وهي أســئلـة متنوعـة بين ( اختيـار متعـدد – صــح وخطـأ –

**استماع – قراءة - ...... (**

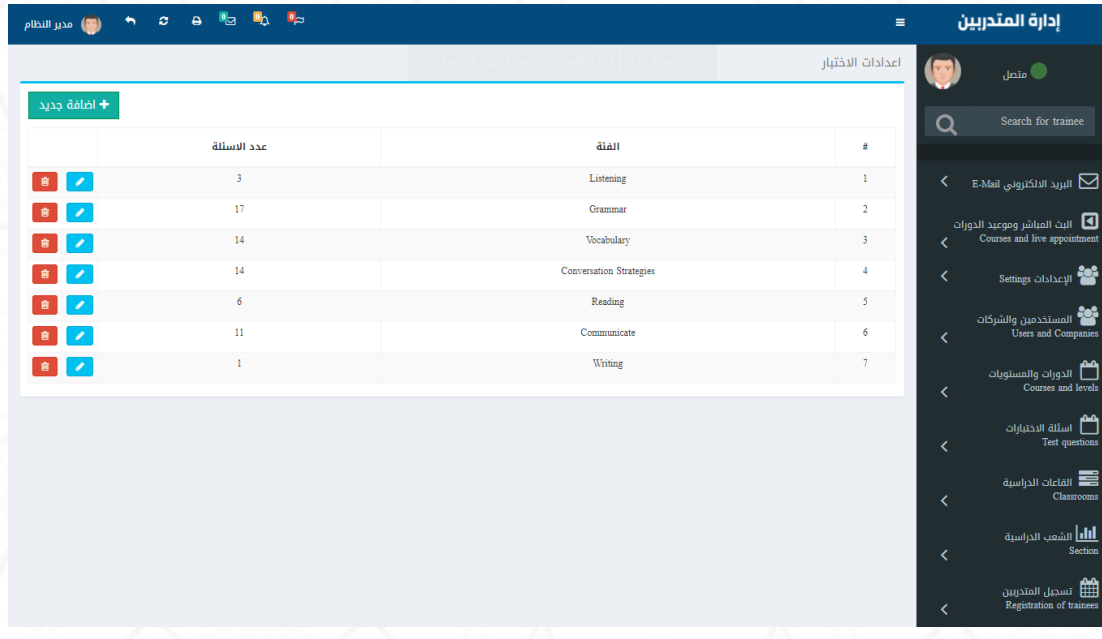

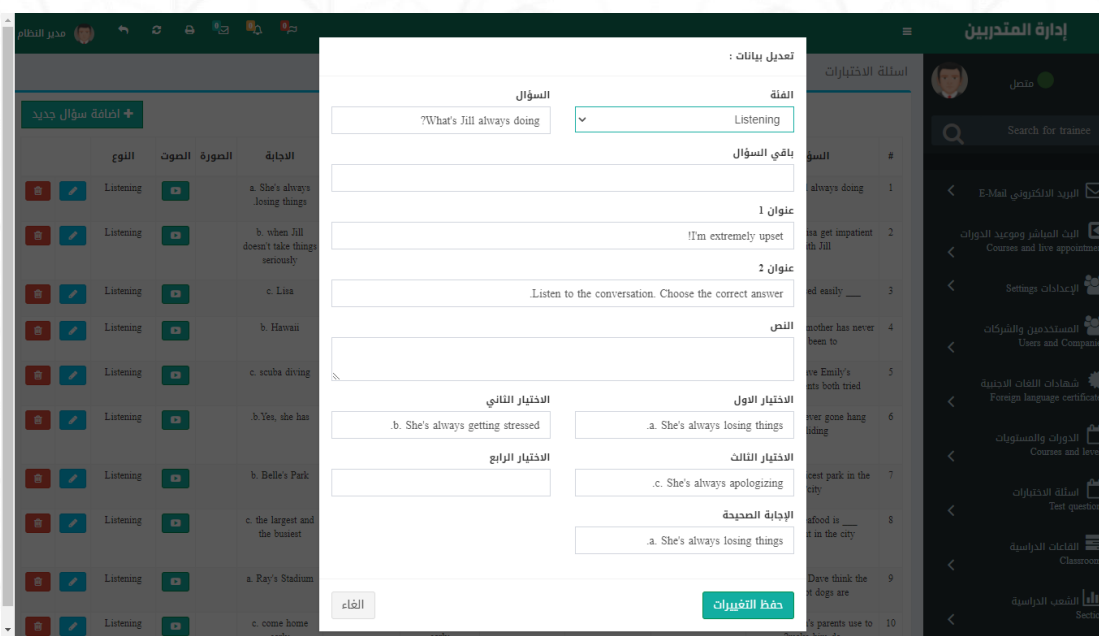

**-6 القاعاتالدراسية : إضافةالقاعاتاوالفصول االفتراضيةوالطاقةاالستعابية.**

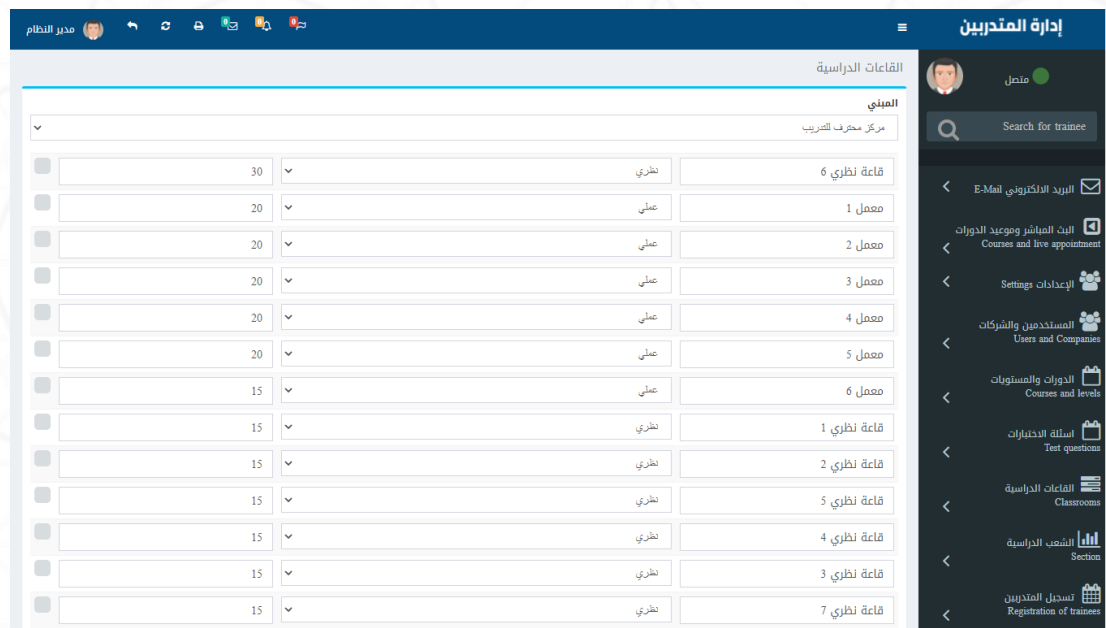

**-7 طباعة الشهادات : صالحية طباعةالشهاداتتكون ملديرالنظام فقط .**

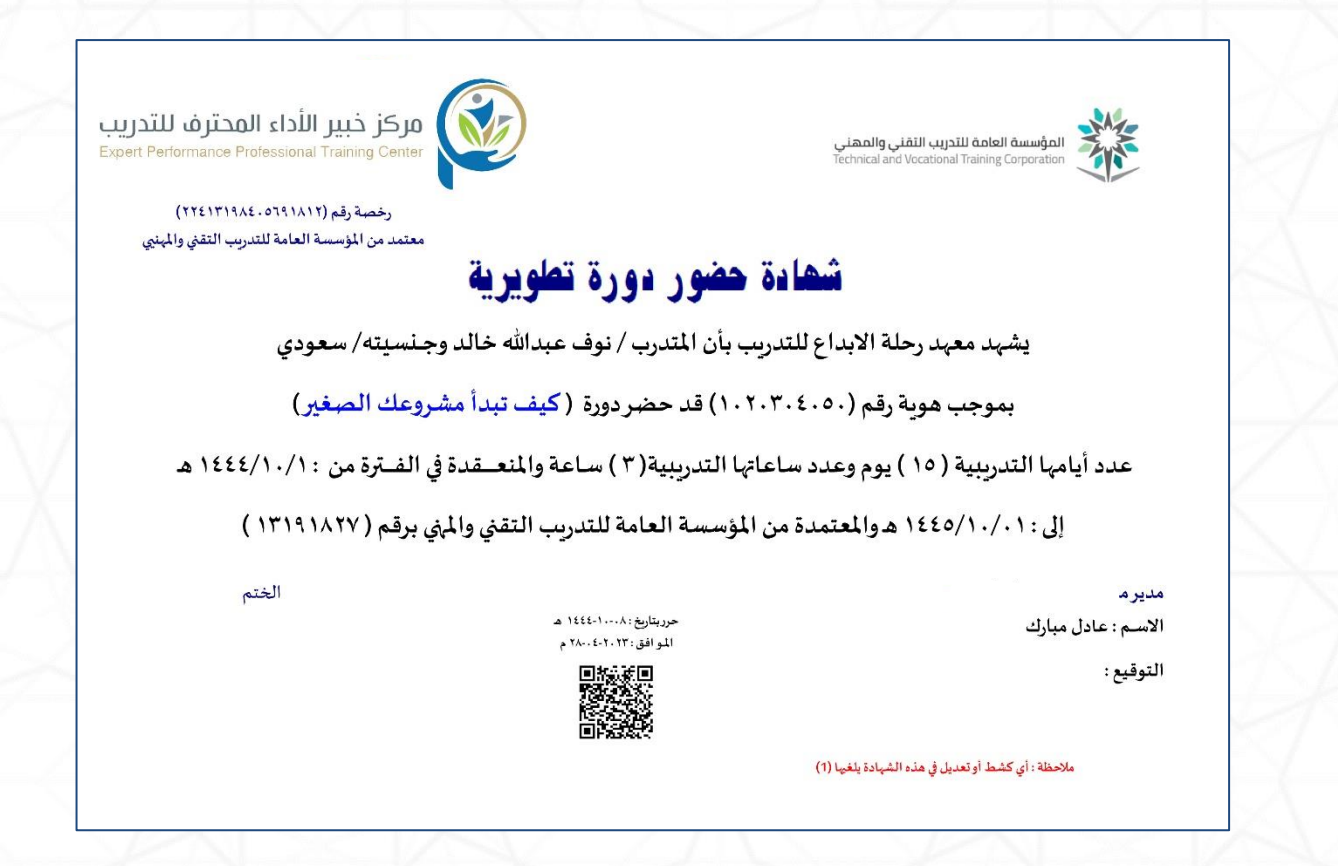

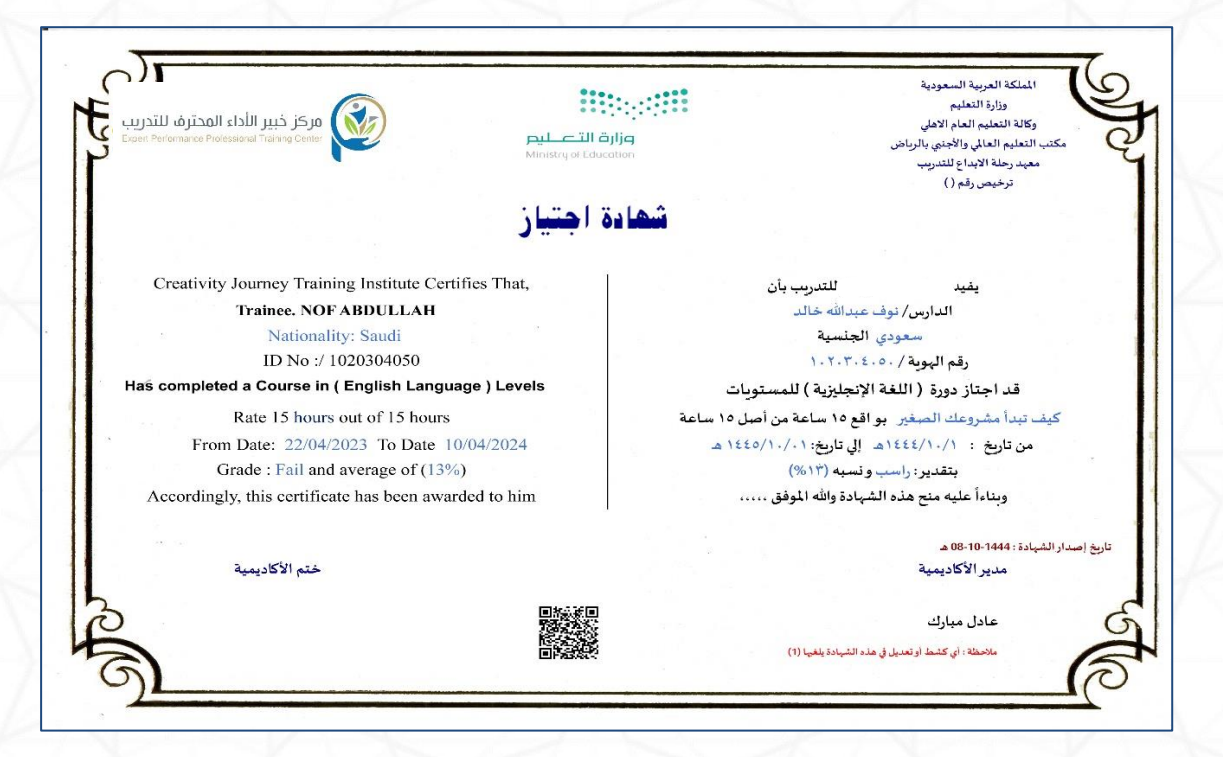

#### **املرحلة الثانية : فتح الشع الدراسية عن طريق املشرف**

**-1 الشيع الدراسيية : تتم هذه املرحلة عن طريق مشيرف الفرع او القسيم بفتح شيع**  ودورات دراســيـة جـديـدة يســتطيع إتـاحتهـا للتســجيـل عن طريق موظف القبول **والتسيجيل اوعن طريقتسيجيلاملتدربلنفسيةعم طريقاملوق االلكتروني و سيتطيع املشرف فتح شع ديدة ملجاالت مختلفة ) دبلوم – دورات تأهليه – دورات تطويرية – لغة انجليزية ......(**

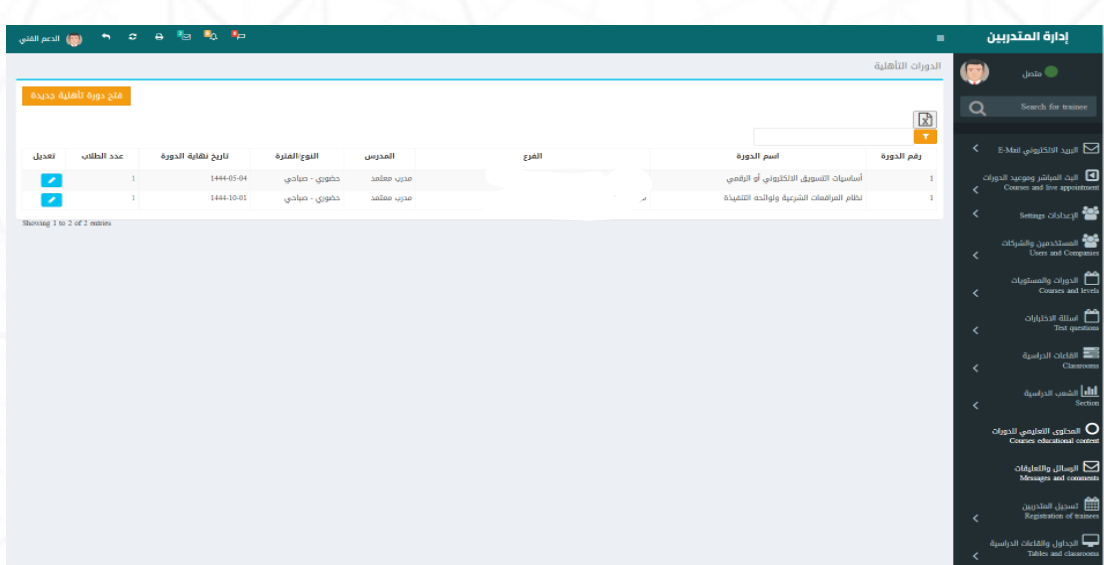

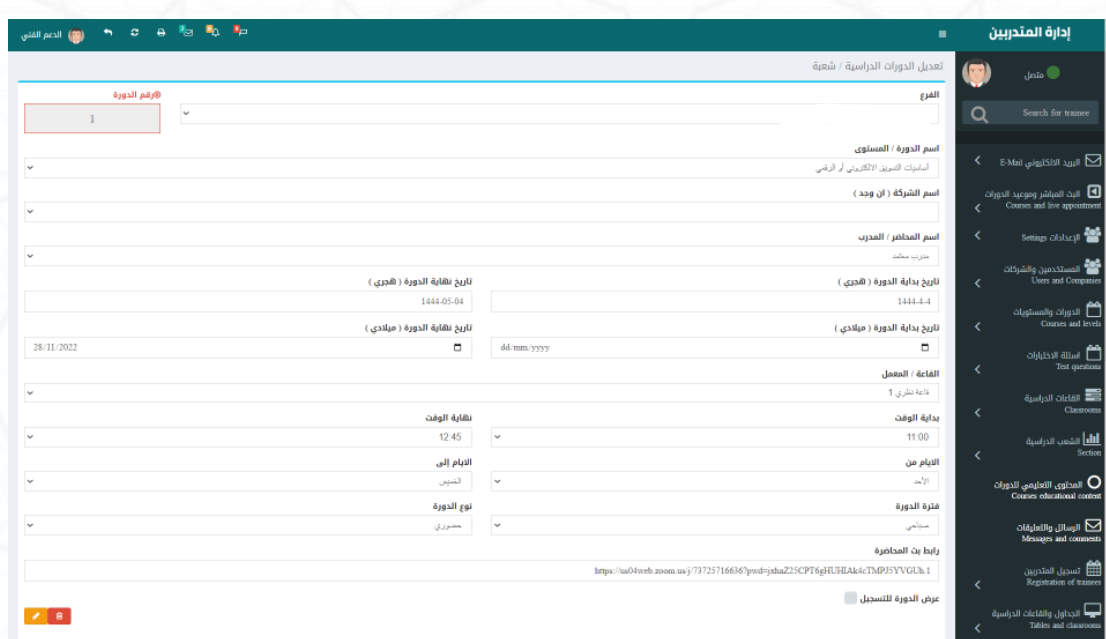

**املرحلة الثالثة : تسجيل املتدرب عن طريق القبول والتسجيل اواملوقع االلكتروني**

**-1 تسجيل املتدربين والدورات : بعد فتحاملشرفللشبعةتكونمتاحةللتسجيل عن**

طريق الموظف او ت*ســجي*ل المتدرب لنفســة عن طريق الموقع الالكتروني بشــرط انتهاء

تاريخ نهاية الدورة وانهاء العمليات المالية وطباعة بطاقة الطالب واستمارة الت*سجي*ل

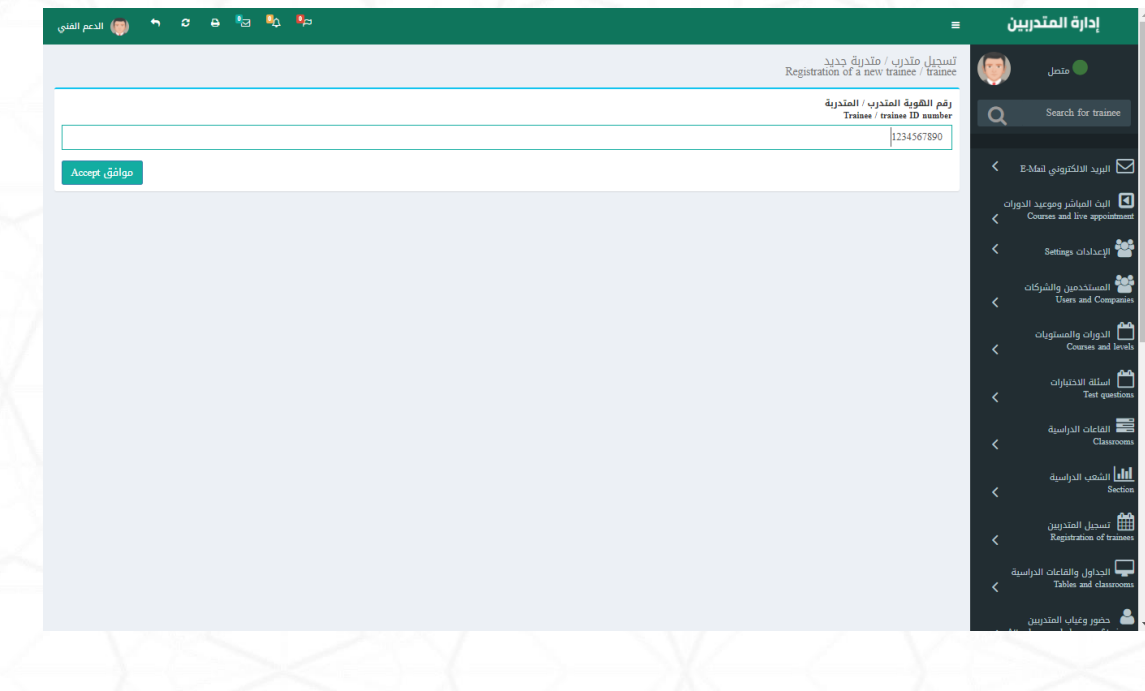

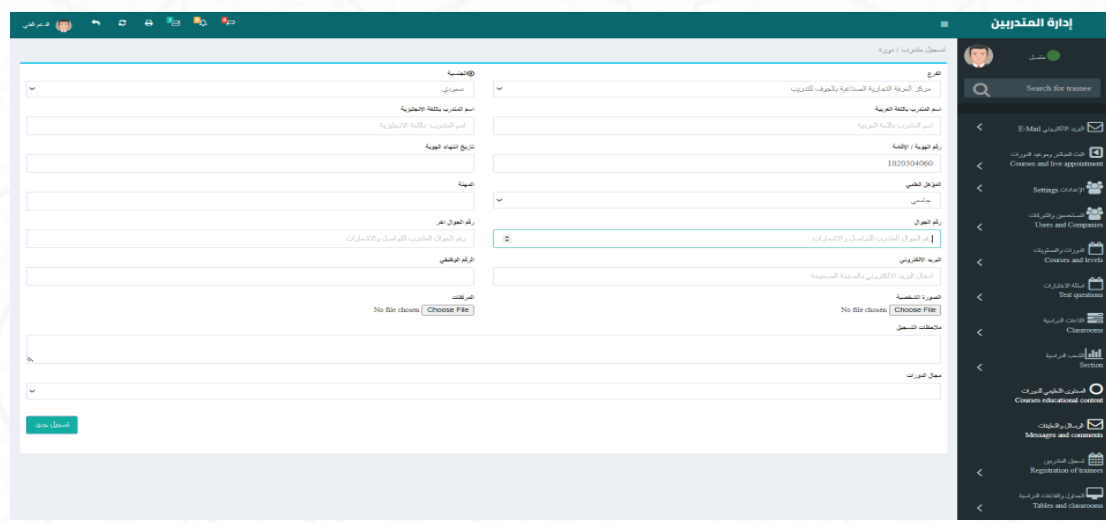

## **بيانات املتدرب بعد التسجيل**

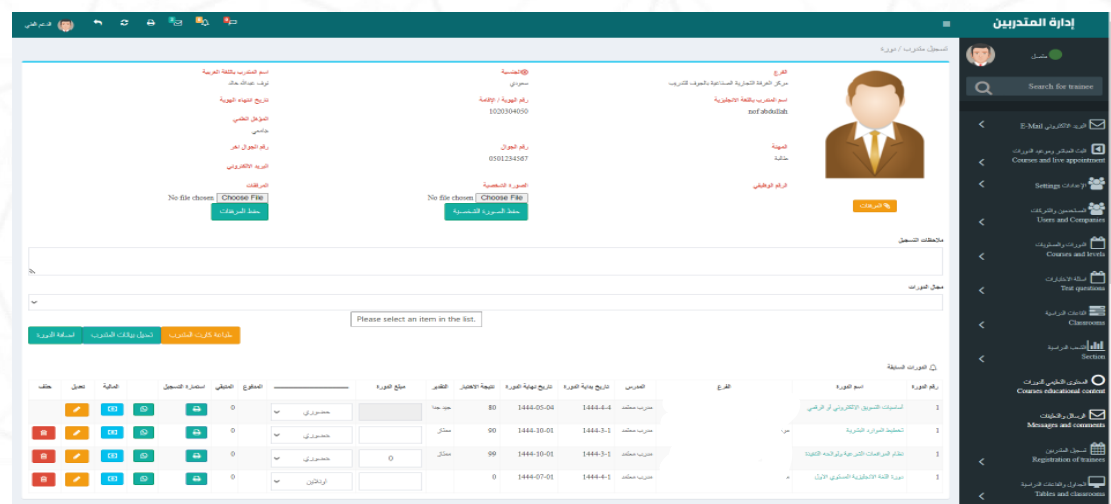

## **العمليات املالية للمتدرب وسندات القبض**

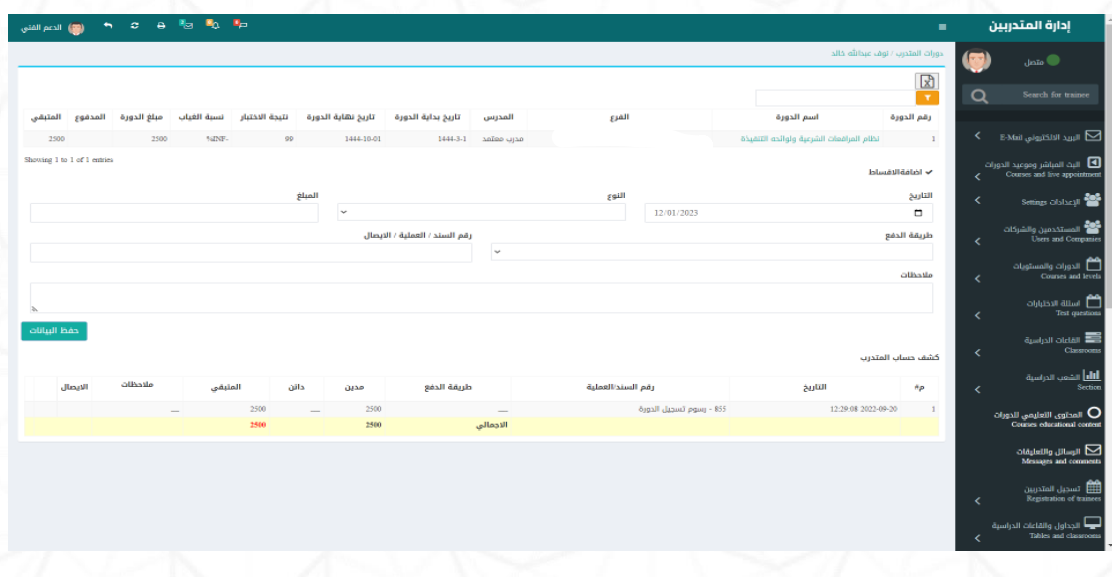

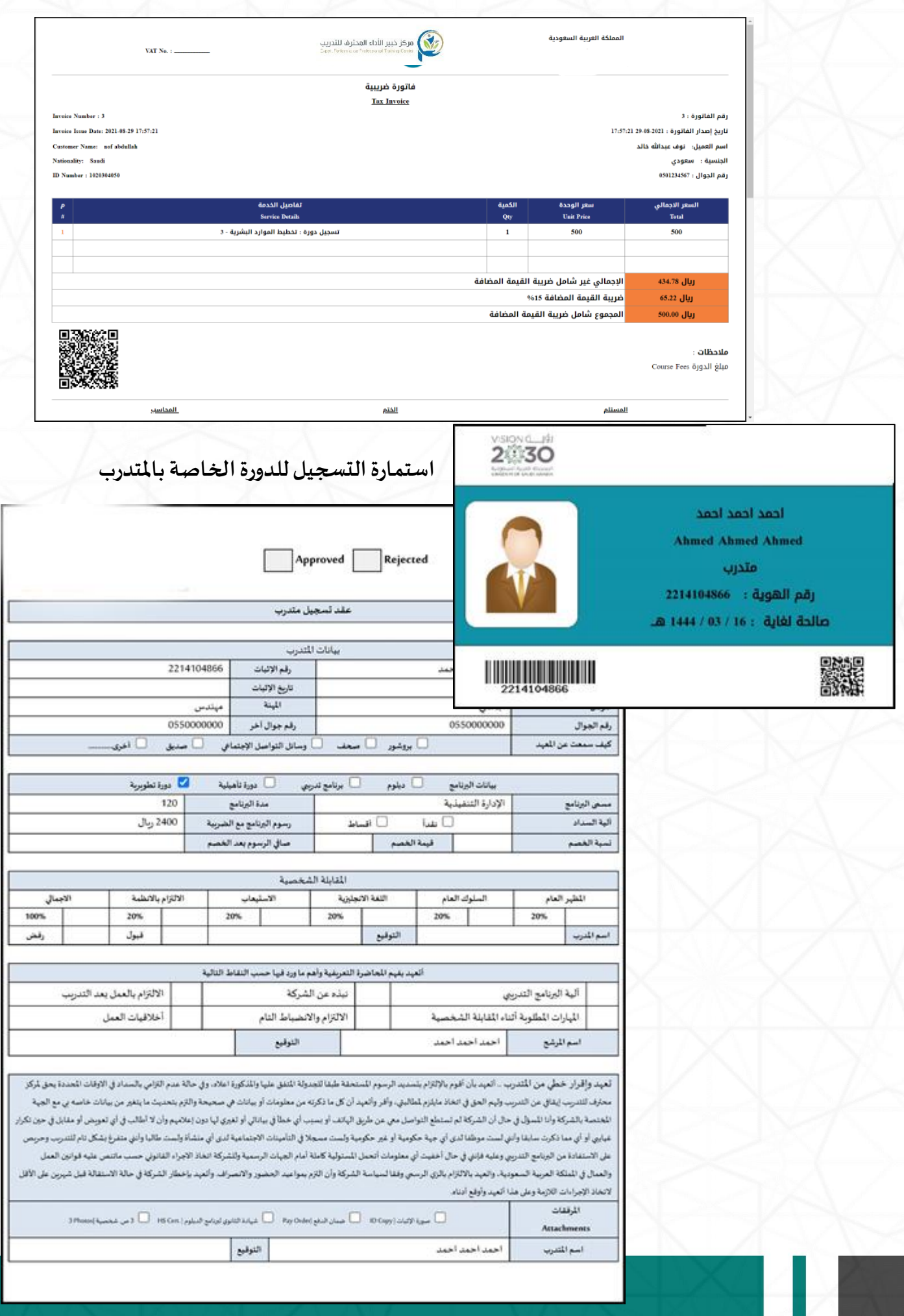

## **-2 تسجيل املتدرب لنفسة عن طريق املوقع : بعد فتح املشرفللشبعةتكون**

**متاحة للتسجيل على املوقع االلكتروني طستطيع املتدرب استعراض الدورات واختيار** 

**الدورة للتسجيل .**

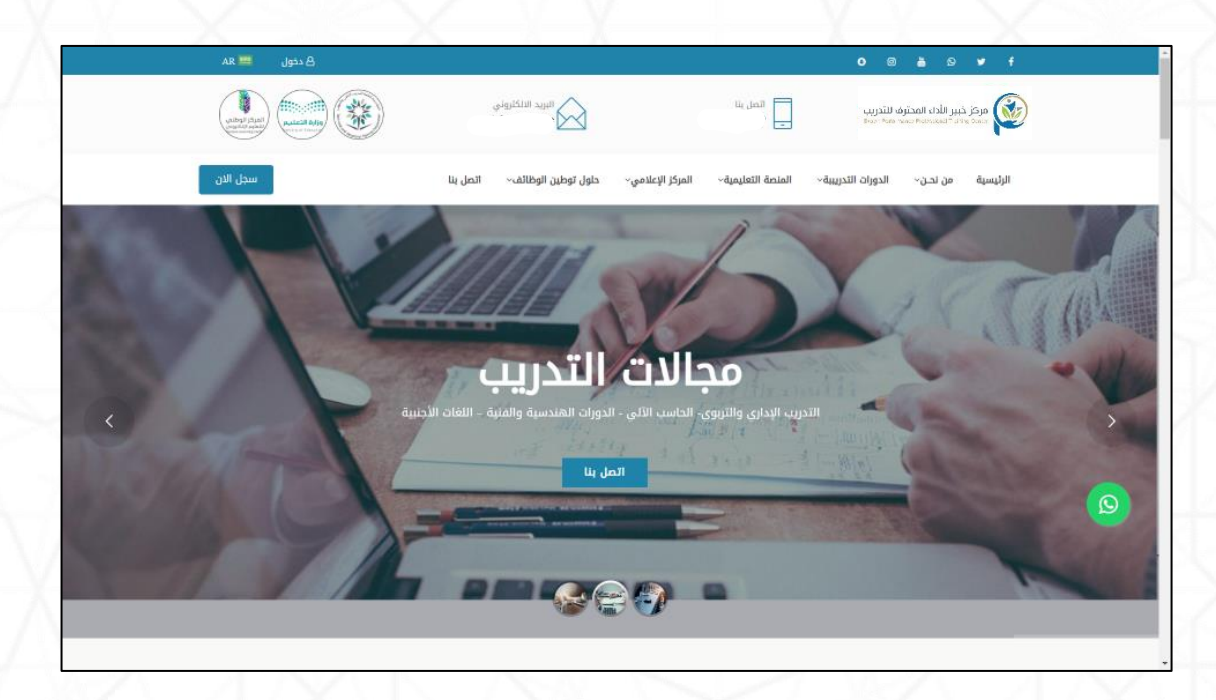

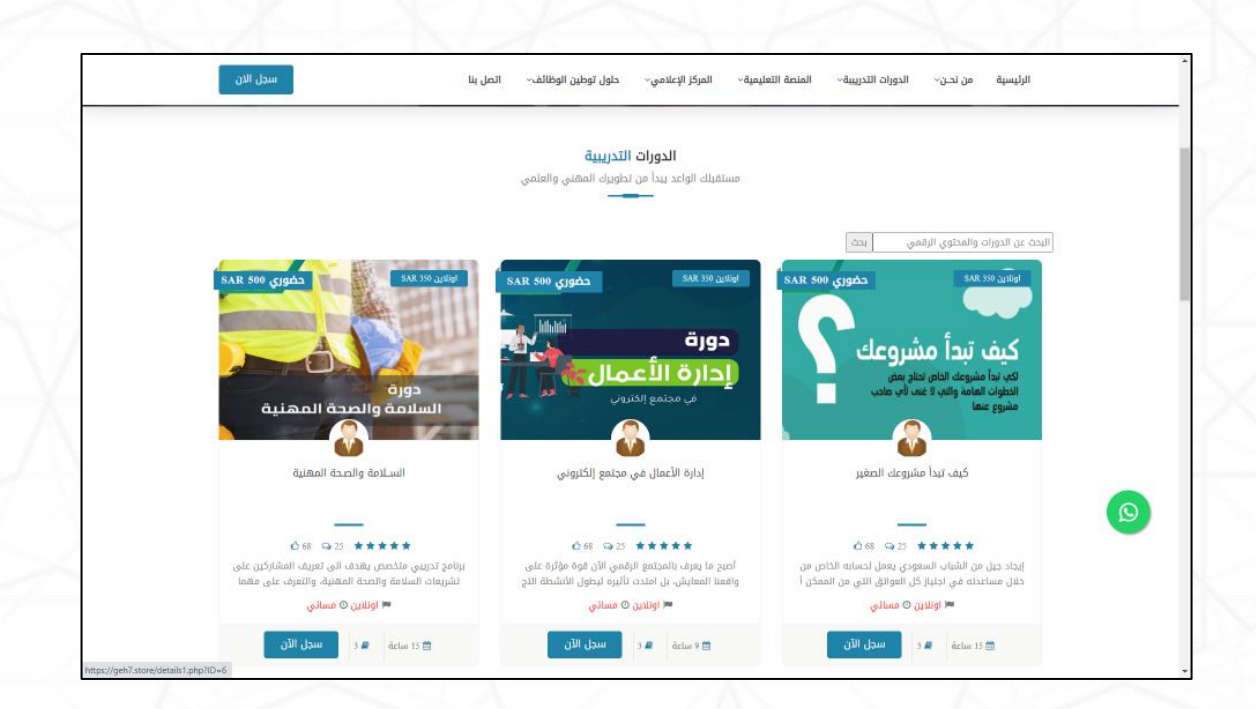

### **استعراض تفاصيل الدورة ونموذج التسجيل والدفع االلكتروني .**

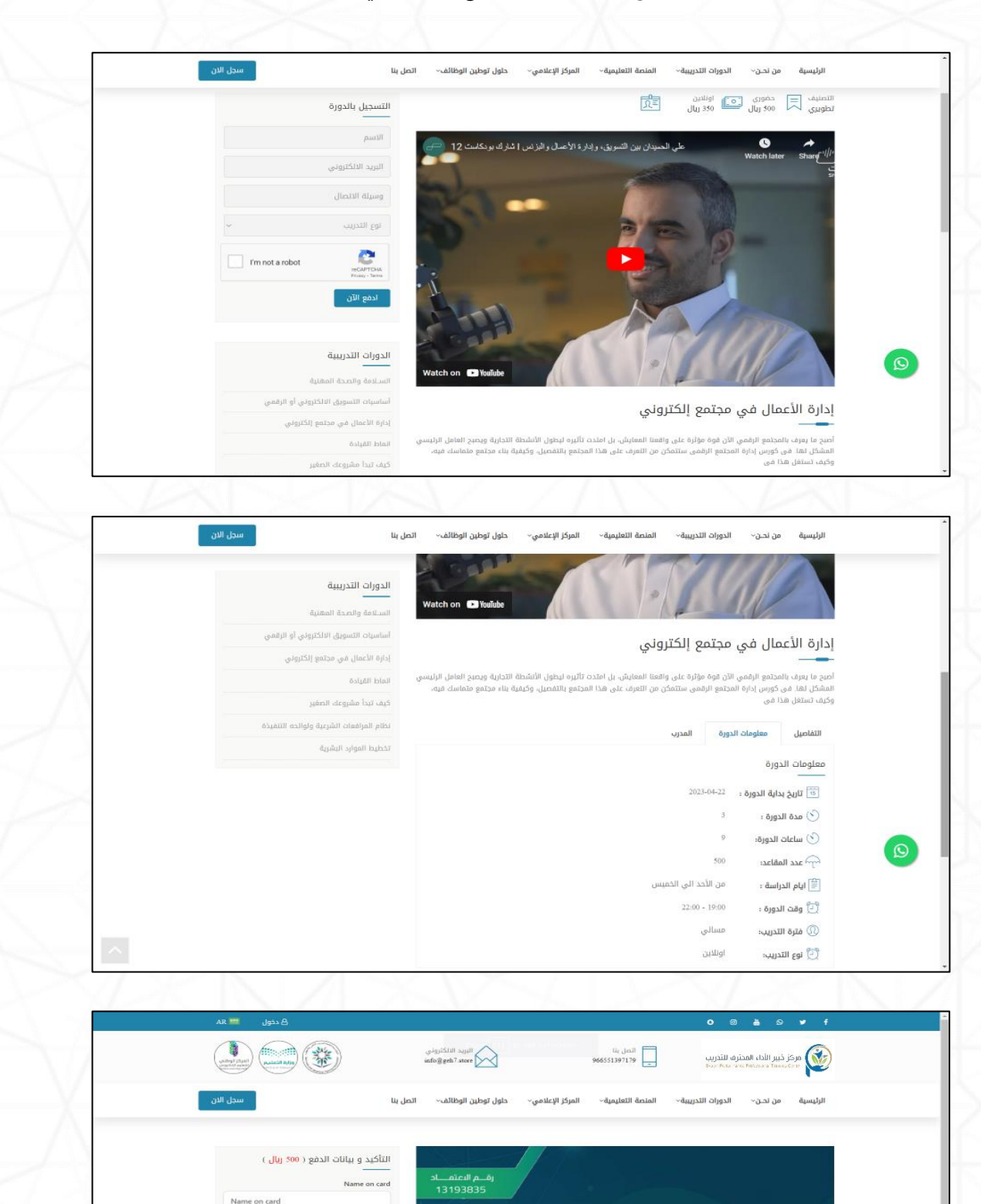

Card information

ahmed abduliatam puutil البريد الالكتروني:

ahmed moham

 $CVC$ Saudi riyals 500

MM / YY

Lilluliti دورة إدارة الأعمال<sup>.</sup> حدا في مجتمع إلكتروني

## **من خالل لوحة املوقع االلكتروني يمكن إدارة املسجلين ونقلهم الي املنصة تلقائي**

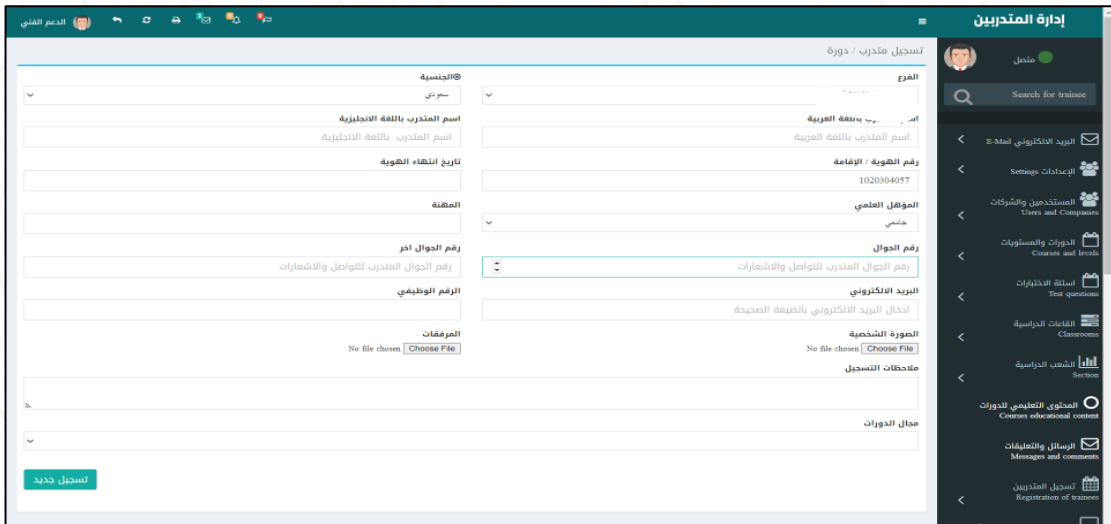

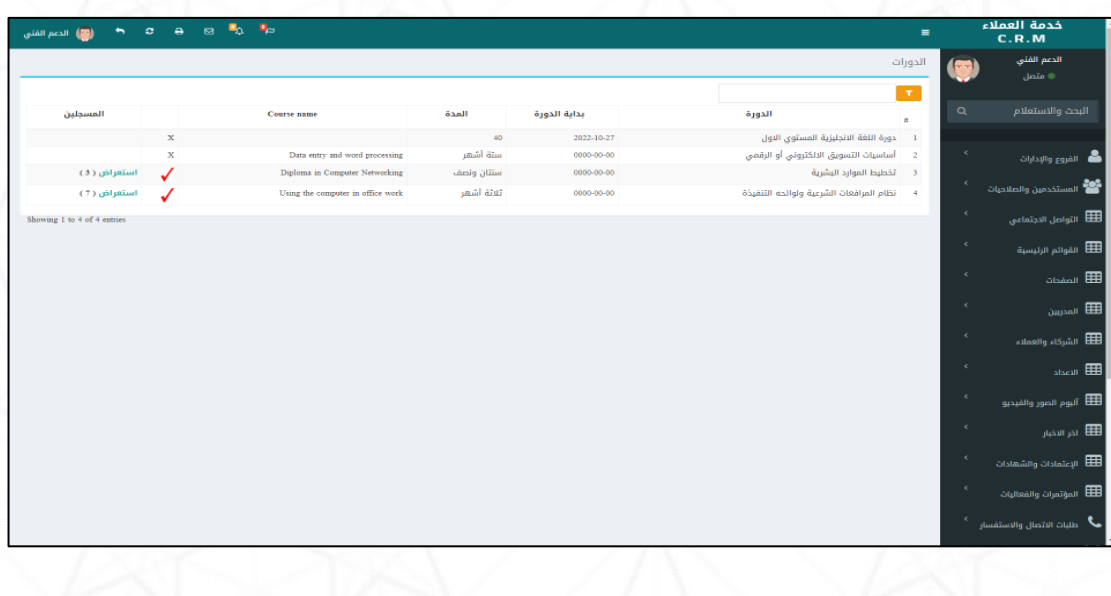

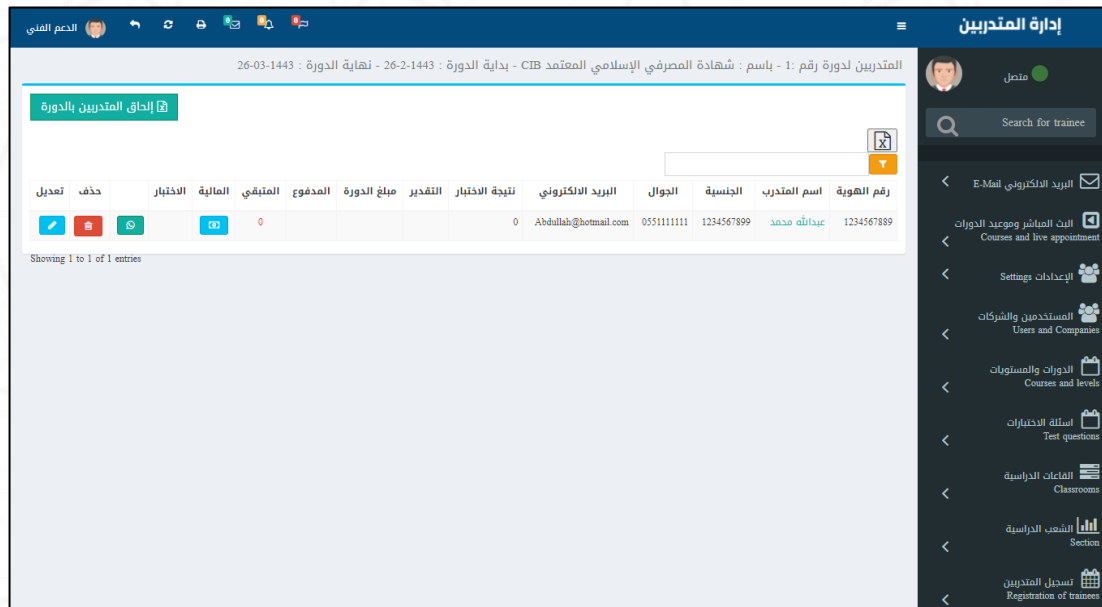

## **املرحلة الر ابعة : سيرالعمليةالتعليمية عن طريق املدرب**

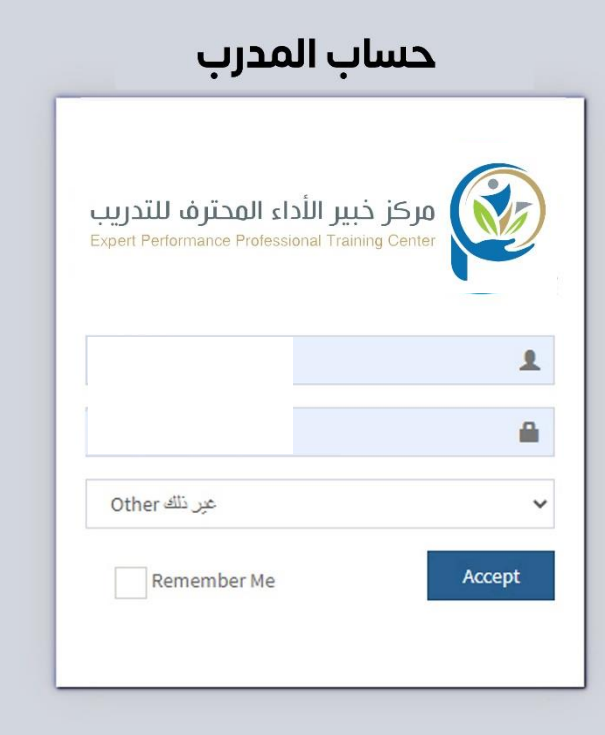

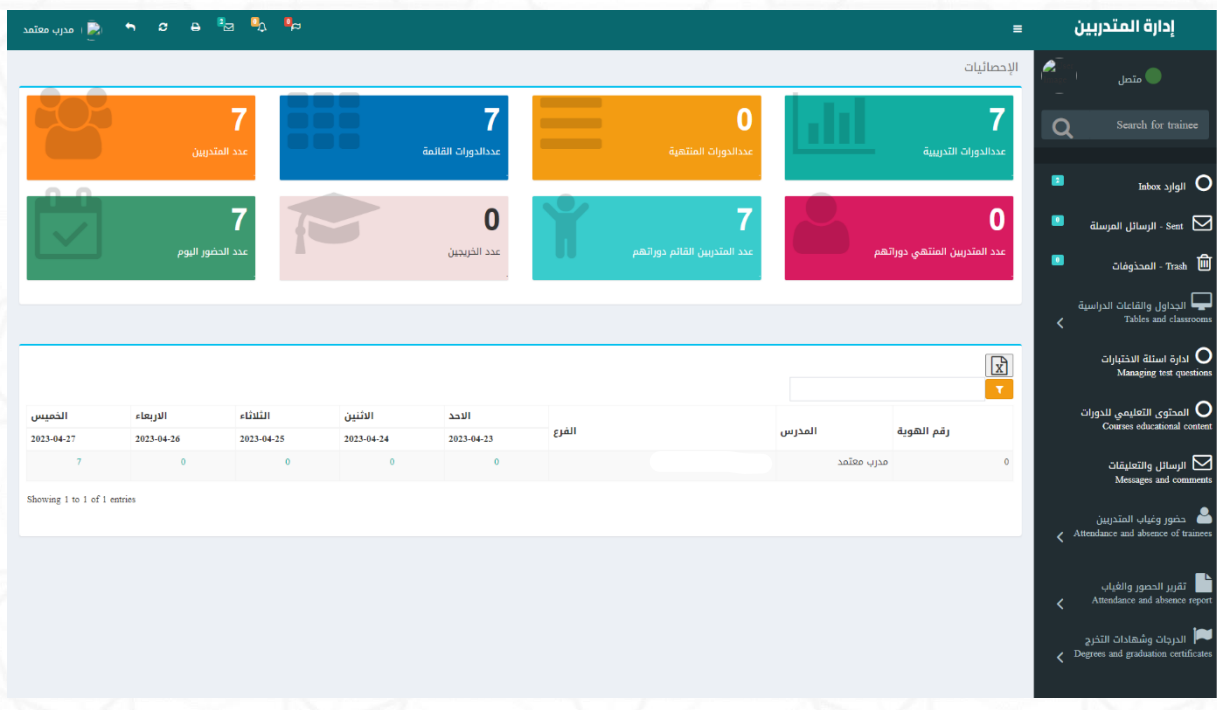

## 1- إضافة أسئلة الدورات التدربِبية

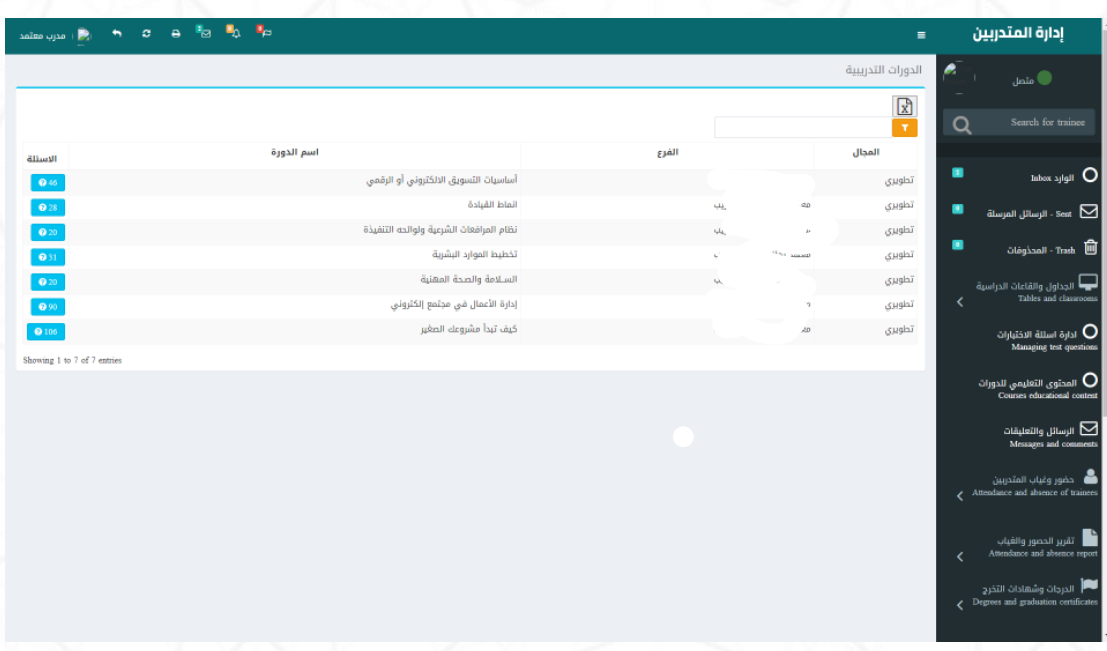

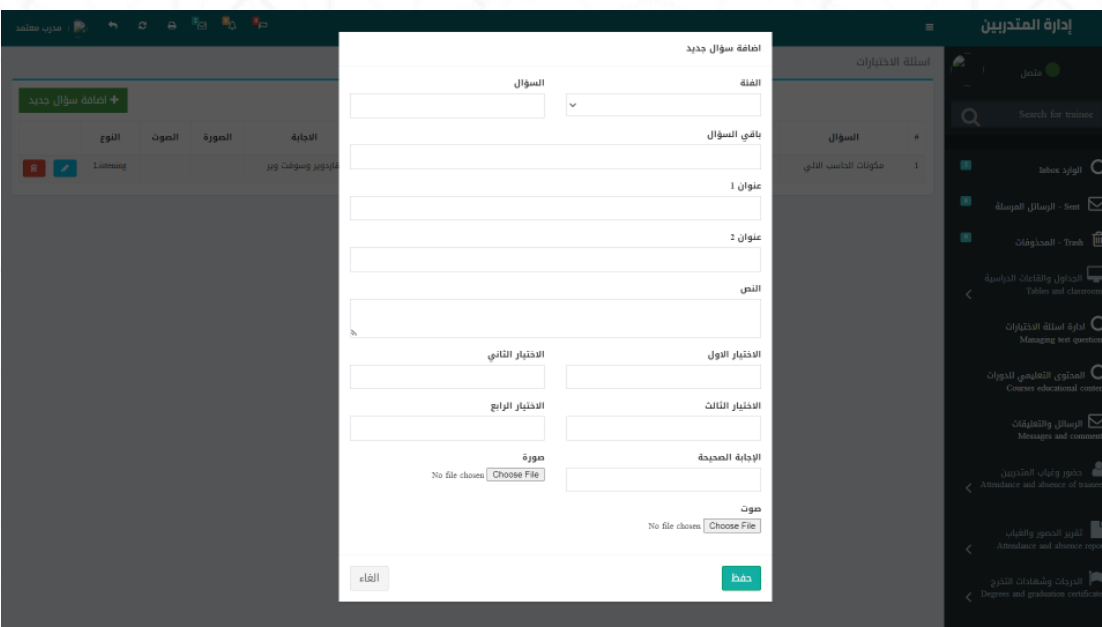

## 2- إضافة المحتوي التعليمي

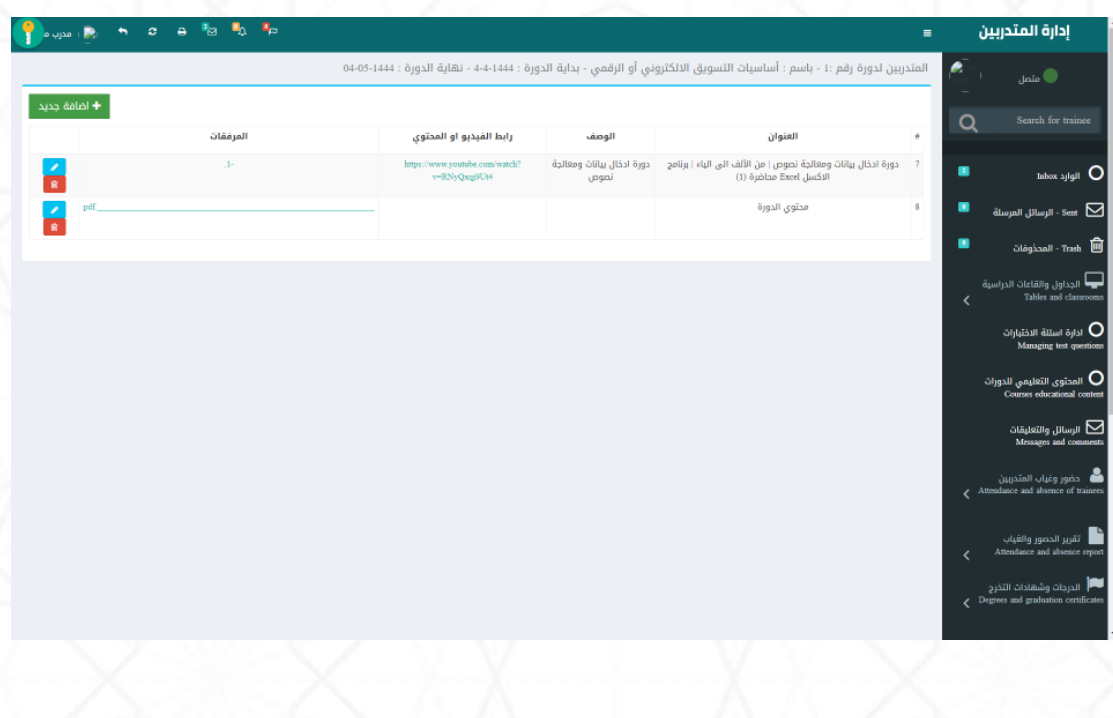

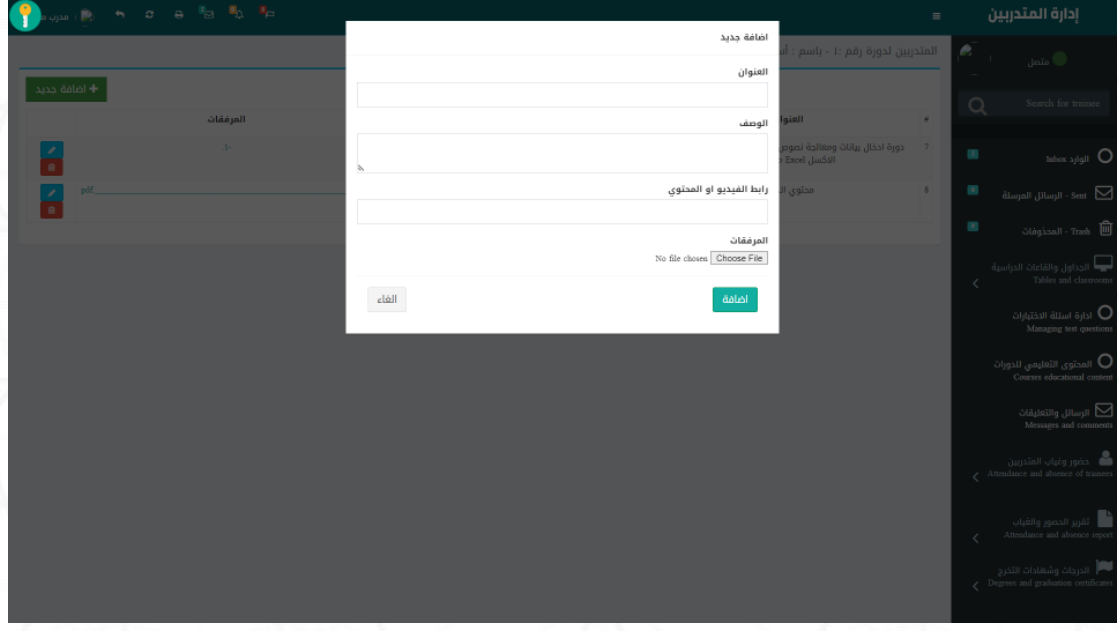

## **-3 الرسائل والتعليقات**

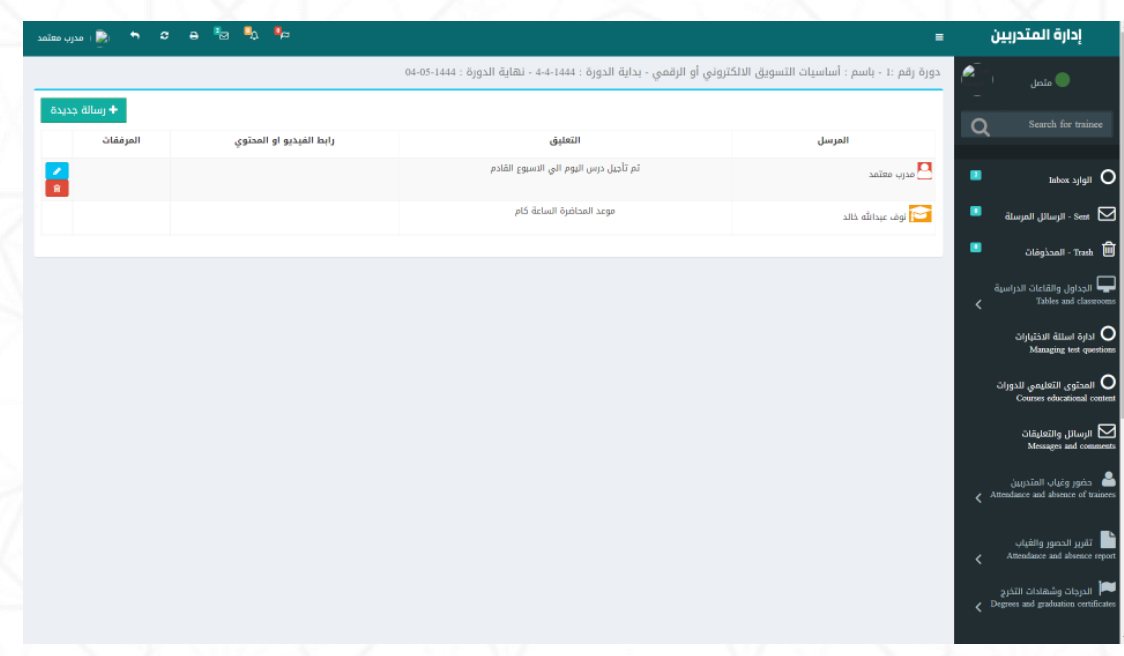

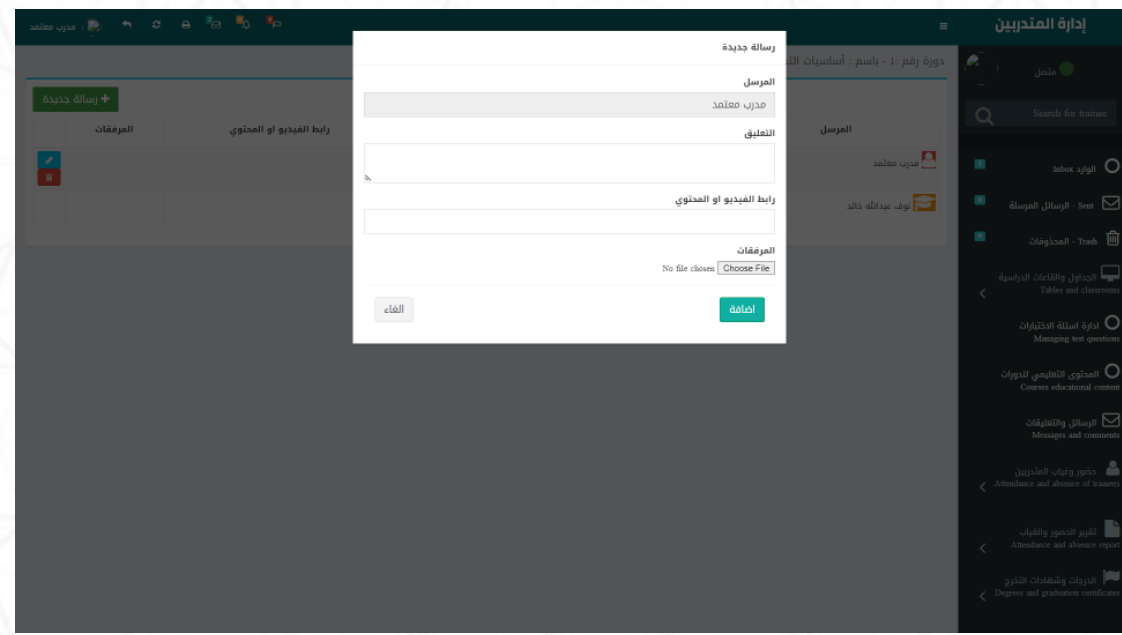

## 4- حضوروغياب المتدربين :

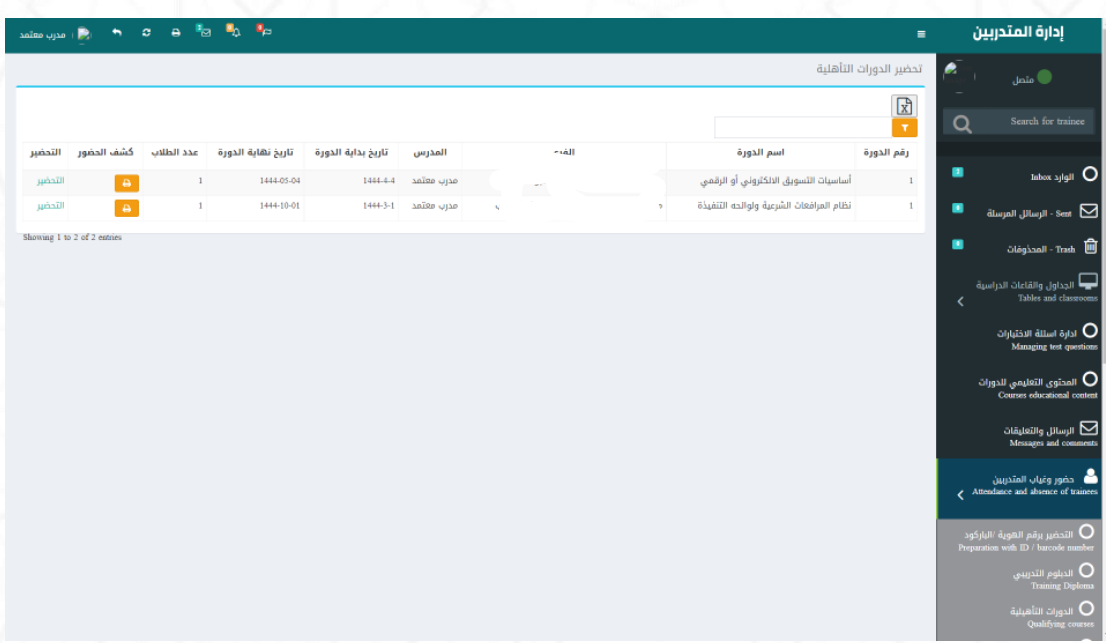

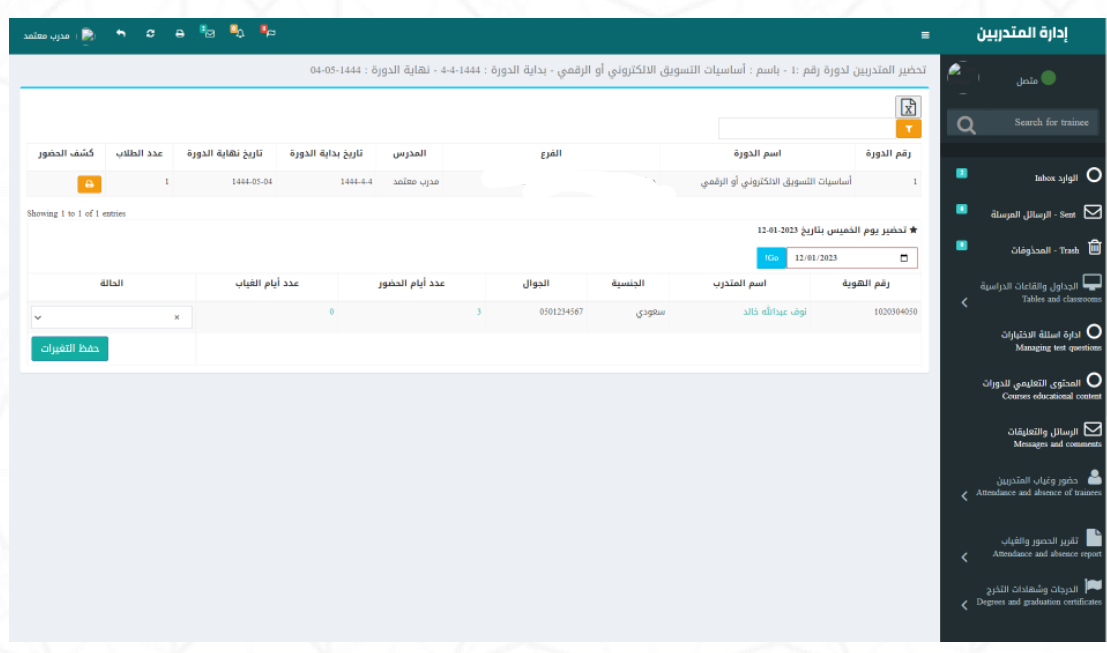

## **-5 تقريرحضوروغياب املتدربين :**

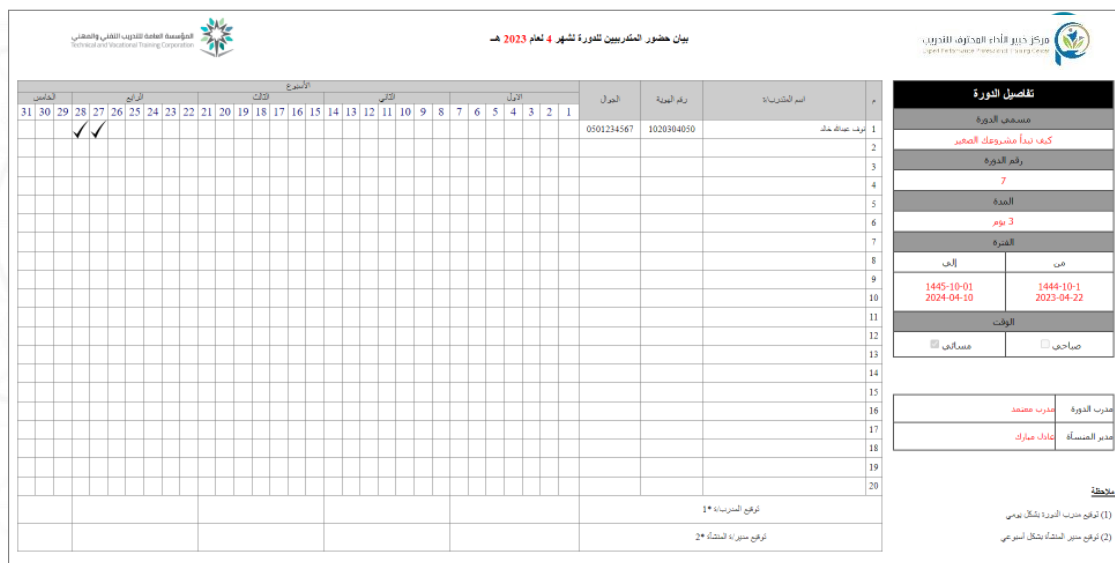

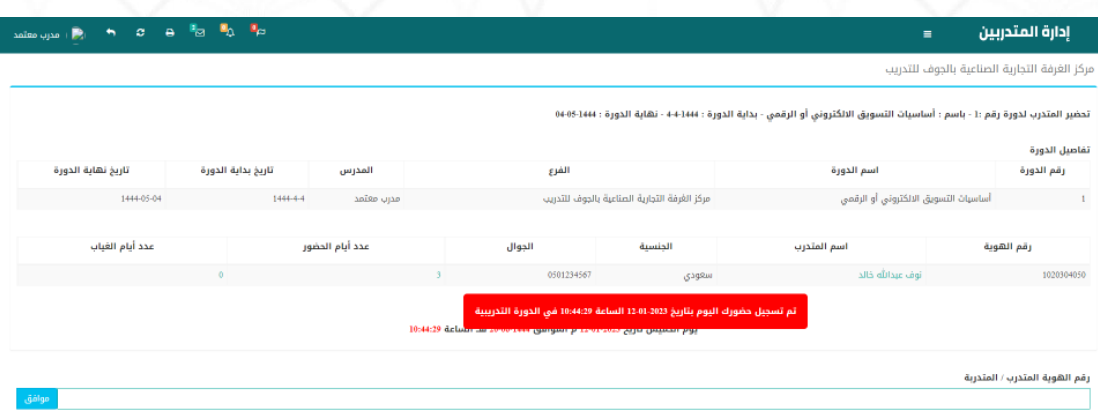

.<br>© برمجة وتصميم م/أحمد عبد

## 6- الدرجات وشهادات التخرج :

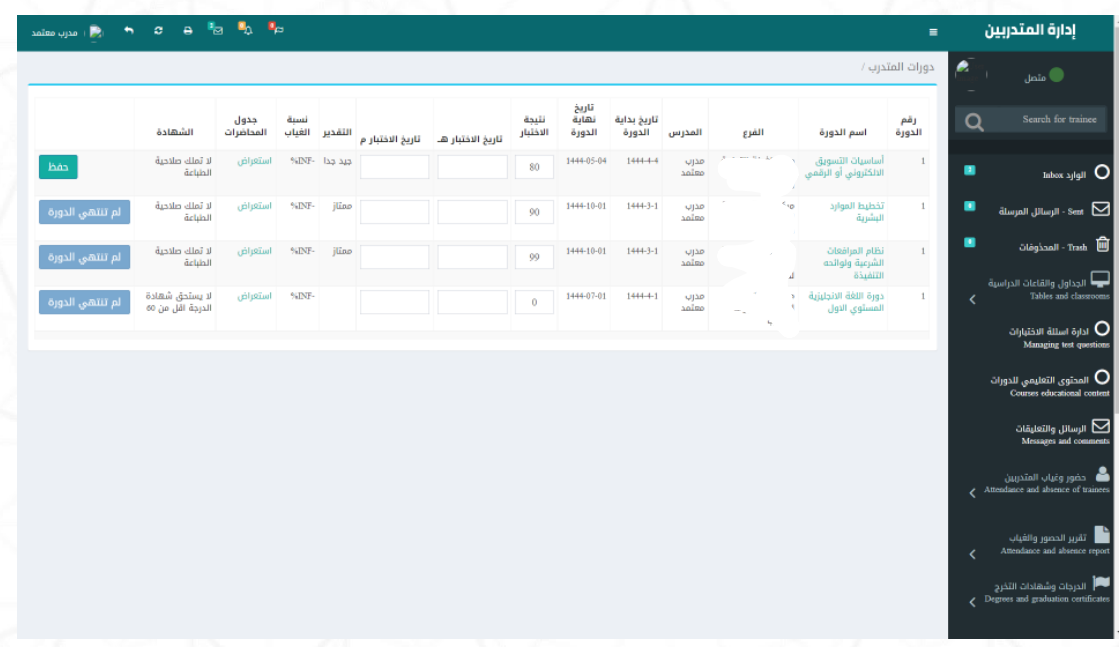

## **املرحلة الخامسة : حساب املتدرب**

**-1 الدخول لحسياب املتدرب : يتم انشيياء حسيياب تلقائي للمتدرب عند التسييجيل علي** 

**املنصة باسم مستخدم ) رقم الهوية ( وكلمة مرور ) رقم الجوال (**

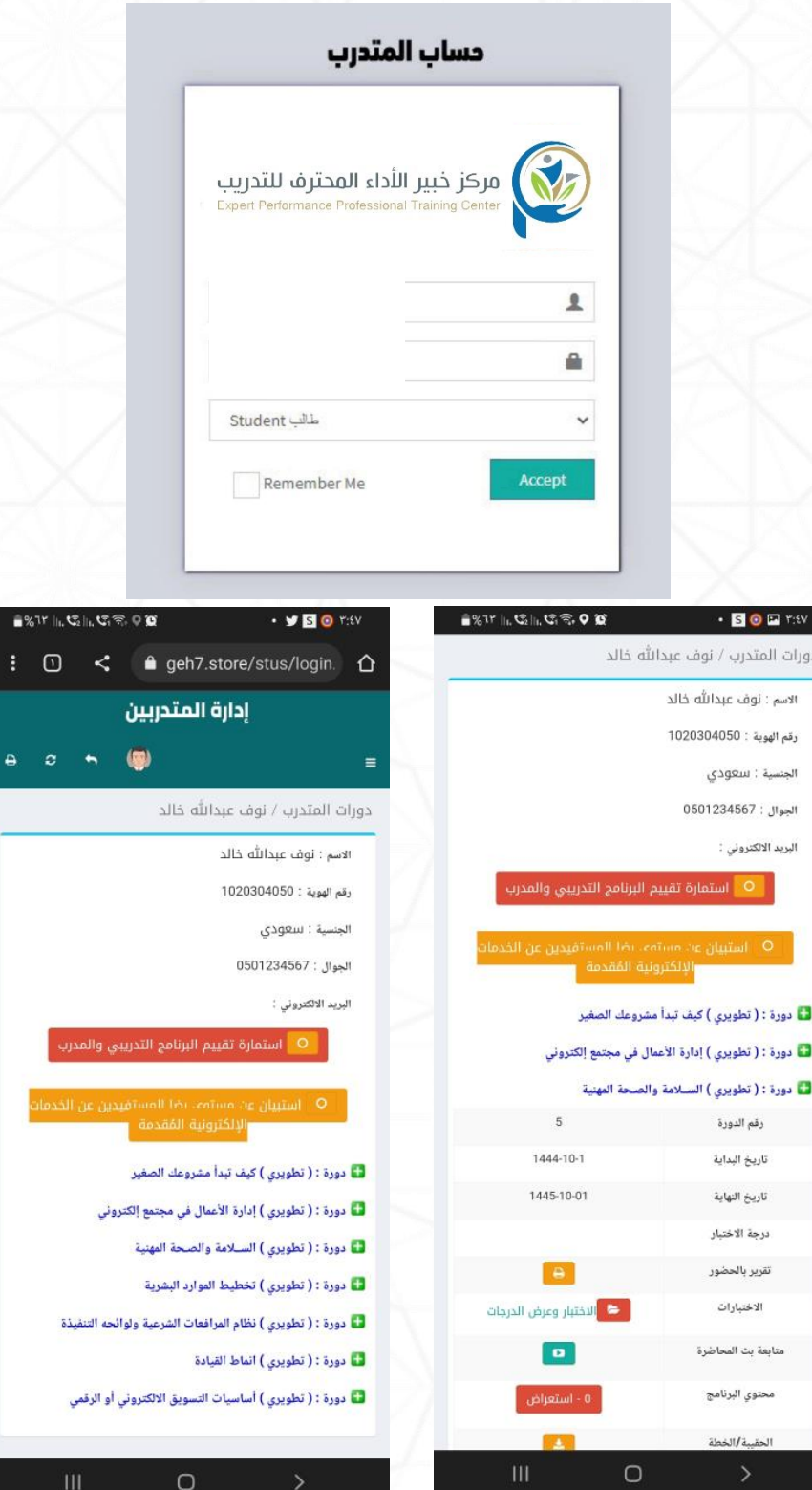

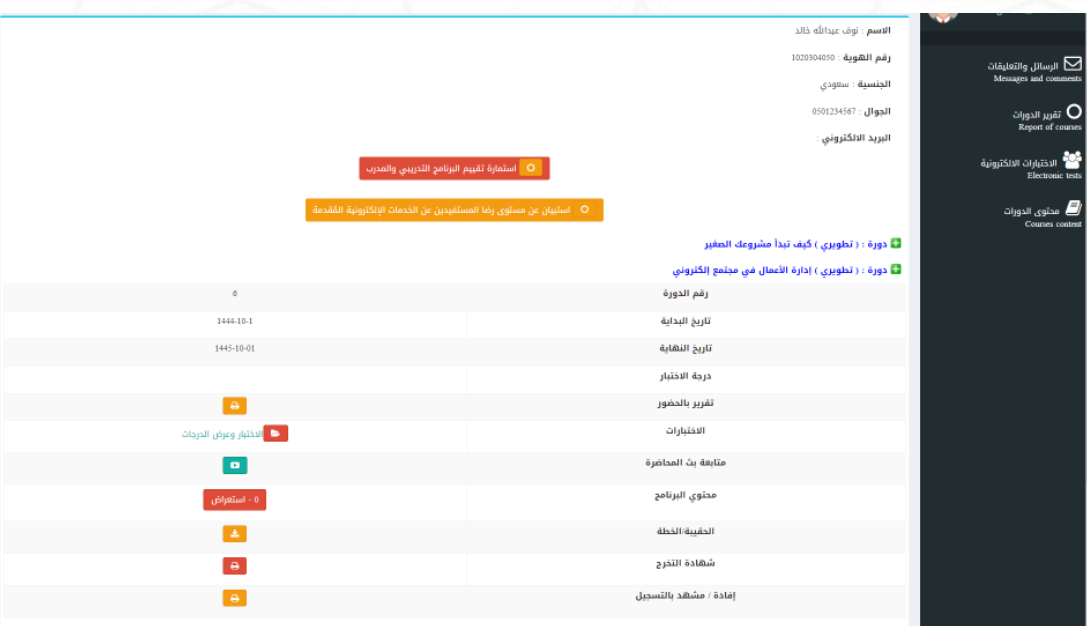

## **بعد تسجيل الدخول بشكل ناج يظهرللمتدربالشاشةالتالية: -**

#### **استعراض التقرير الخاص بحضور املتدرب**

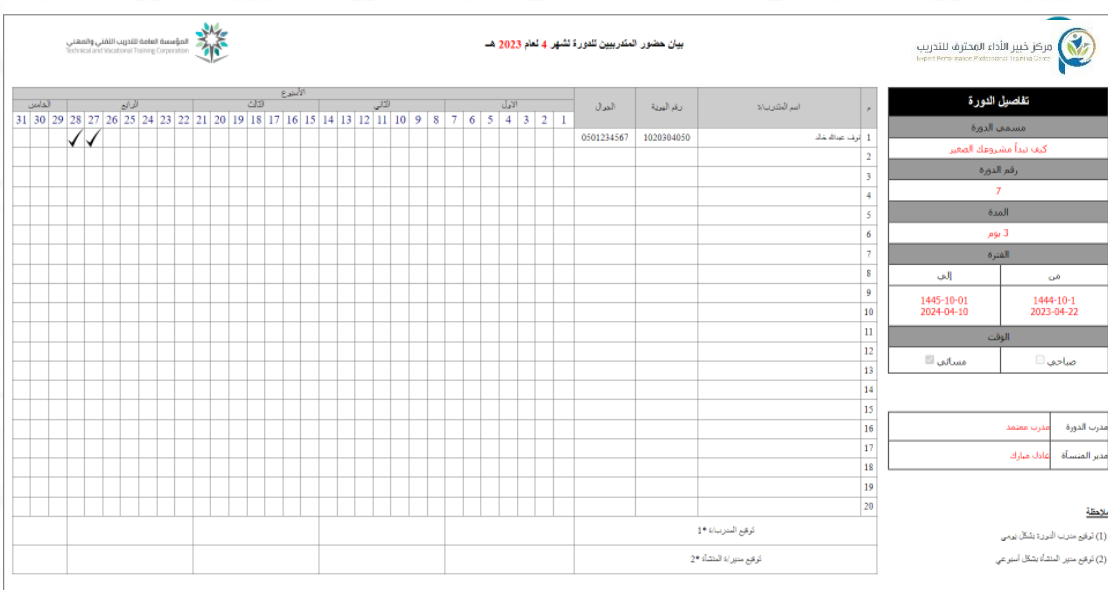

من خلال الشـــاشــة الســـابقة يســتطيع المتدرب الاطلاع علي دور اته التدريبية ومتابعة البث للدورات الاونلاين وكذلك تقارير الحضــور والغياب وتحميل المناهج الدراســية **وا راء االختبارات االلكترونية**

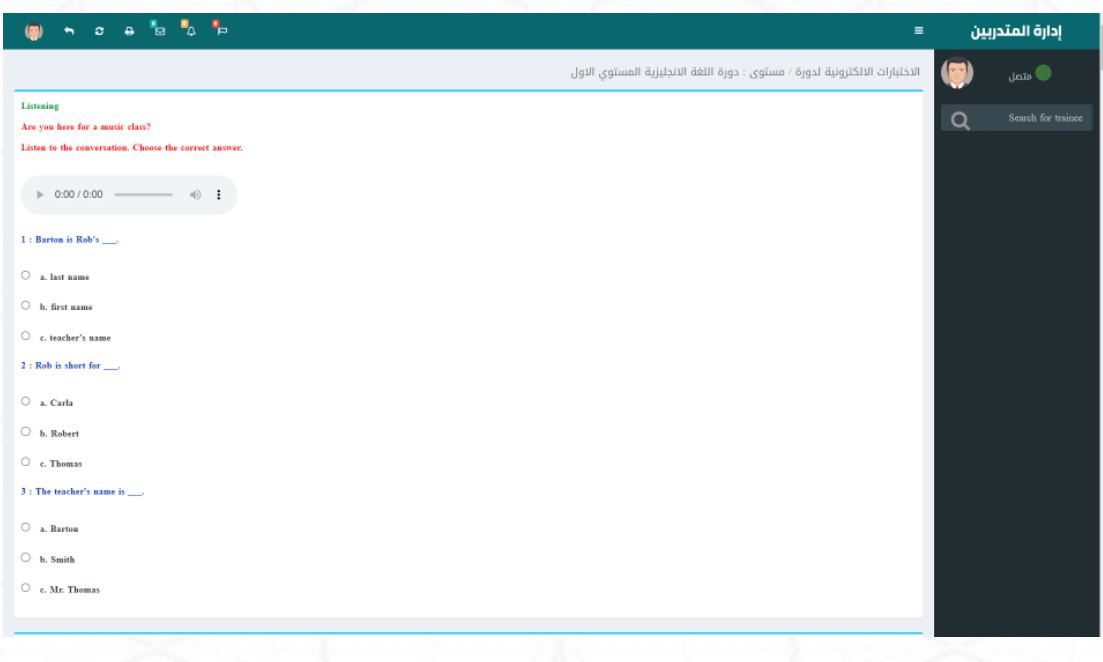

## عرض محتوي الدورة التدريبية

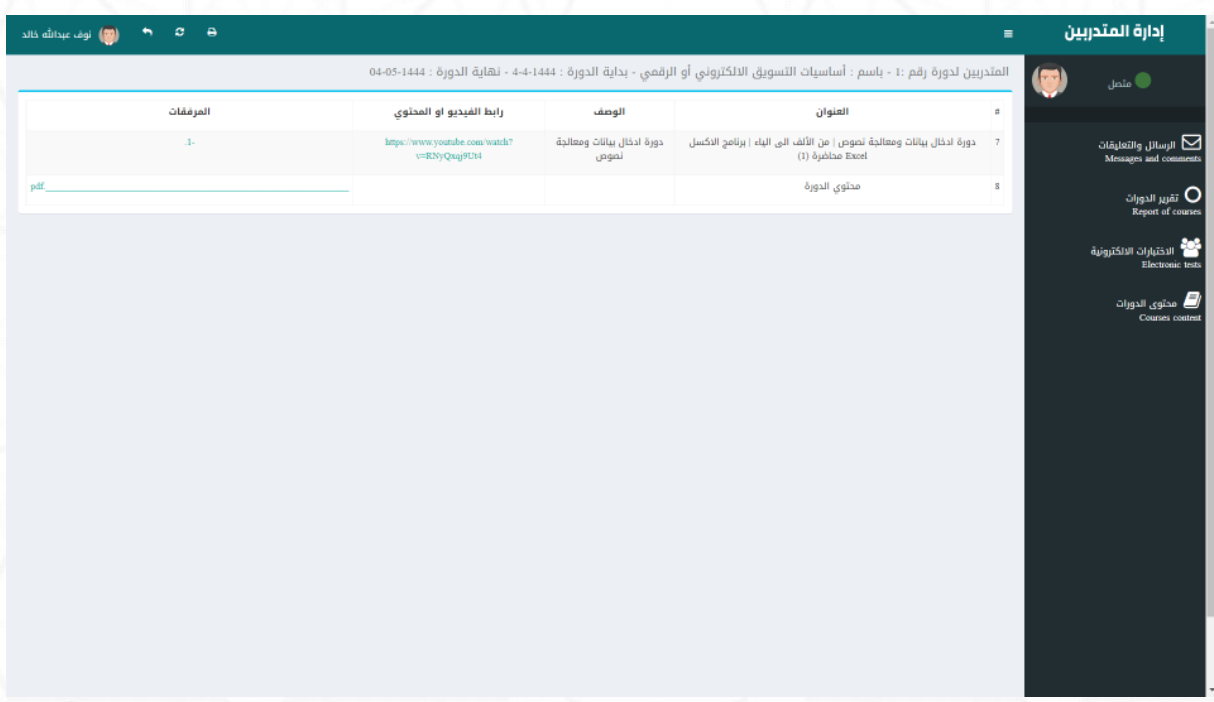

التعليقات والرسائل والتواصل مع مدرب الدورة والمشتركون بالدورة عن طريق الرسائل

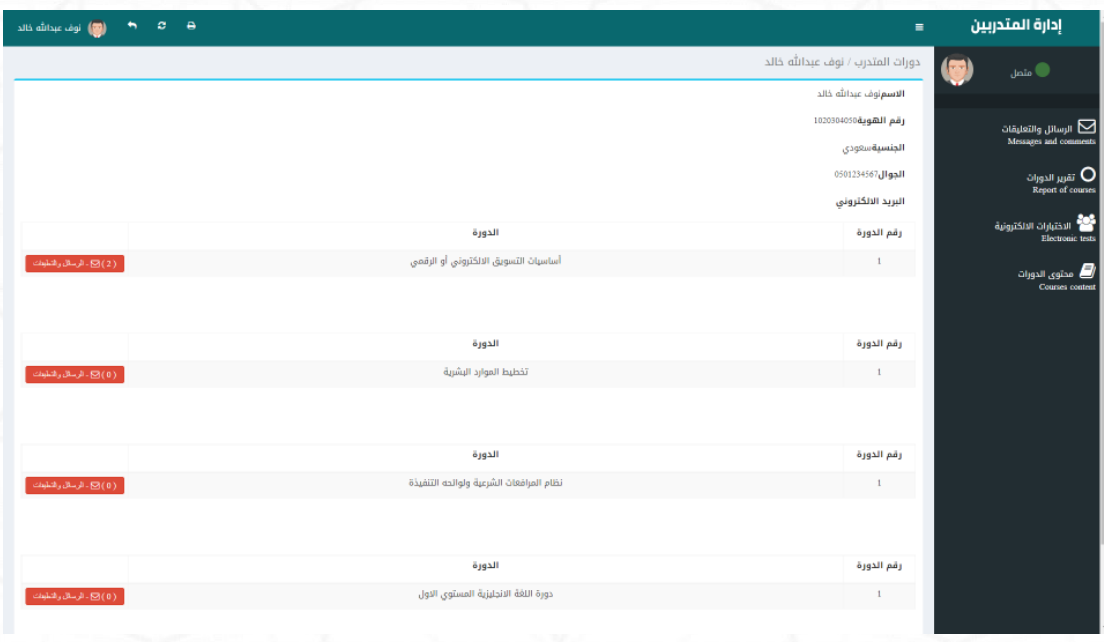

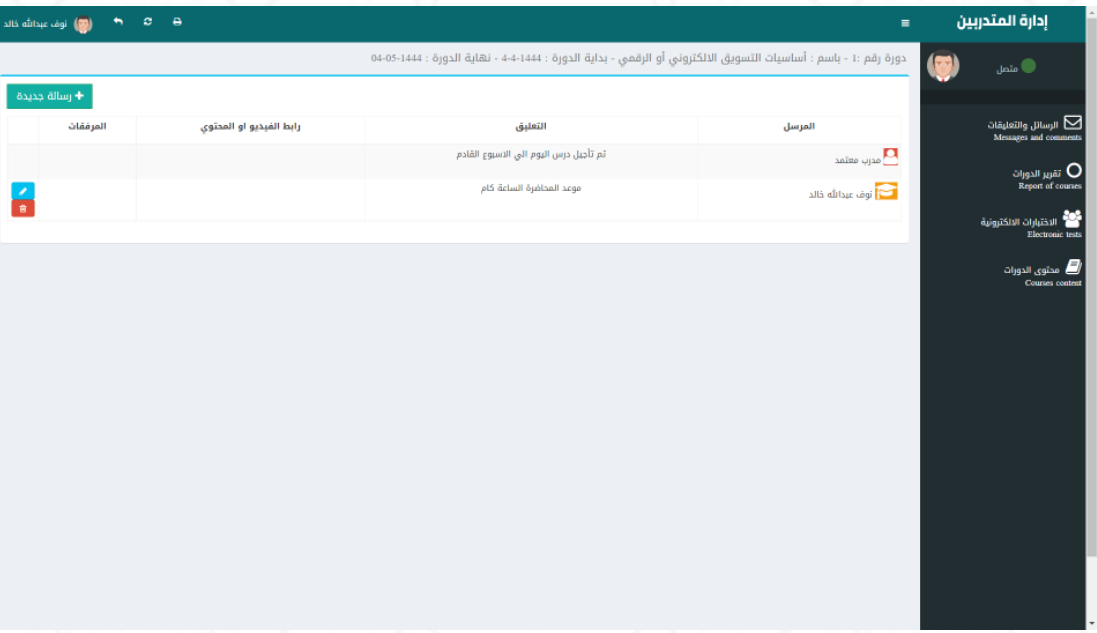

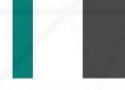

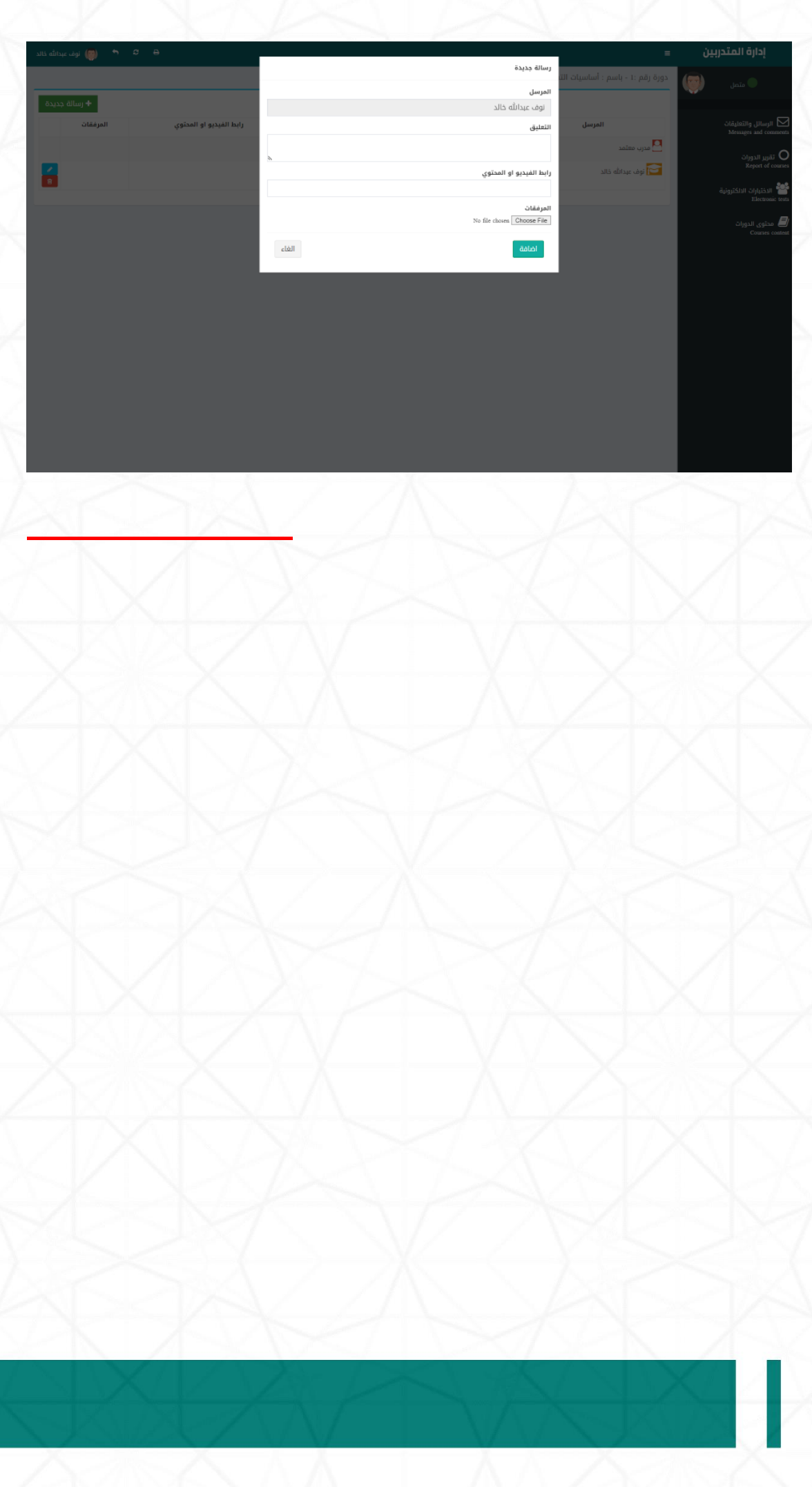

**املرحلة السادسة : حساب الشركات الداعمةللتدري** 

**-1 الدخول لحسي ياب املتدرب : باسييم مسييتخدم وكلمة مرور التي تم انشييالها من خالل** 

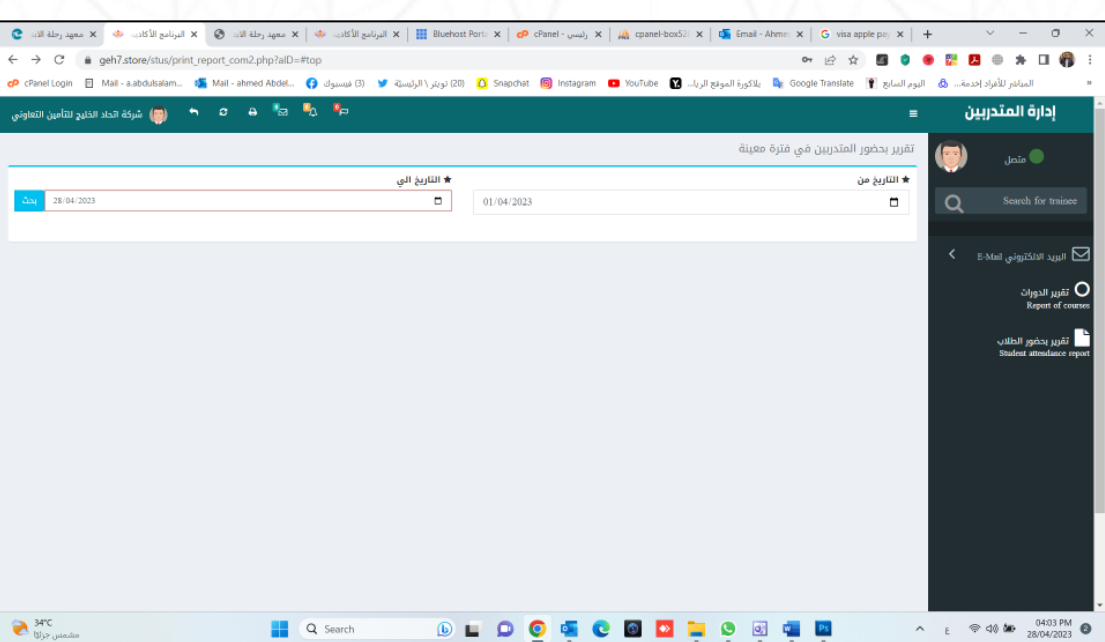

**حساب مدير النظام**

**-2 يمكن للشركة او املنشاة االطالع علي تقرير بحضور وغياب املتدربين التابعين للمنشأة**

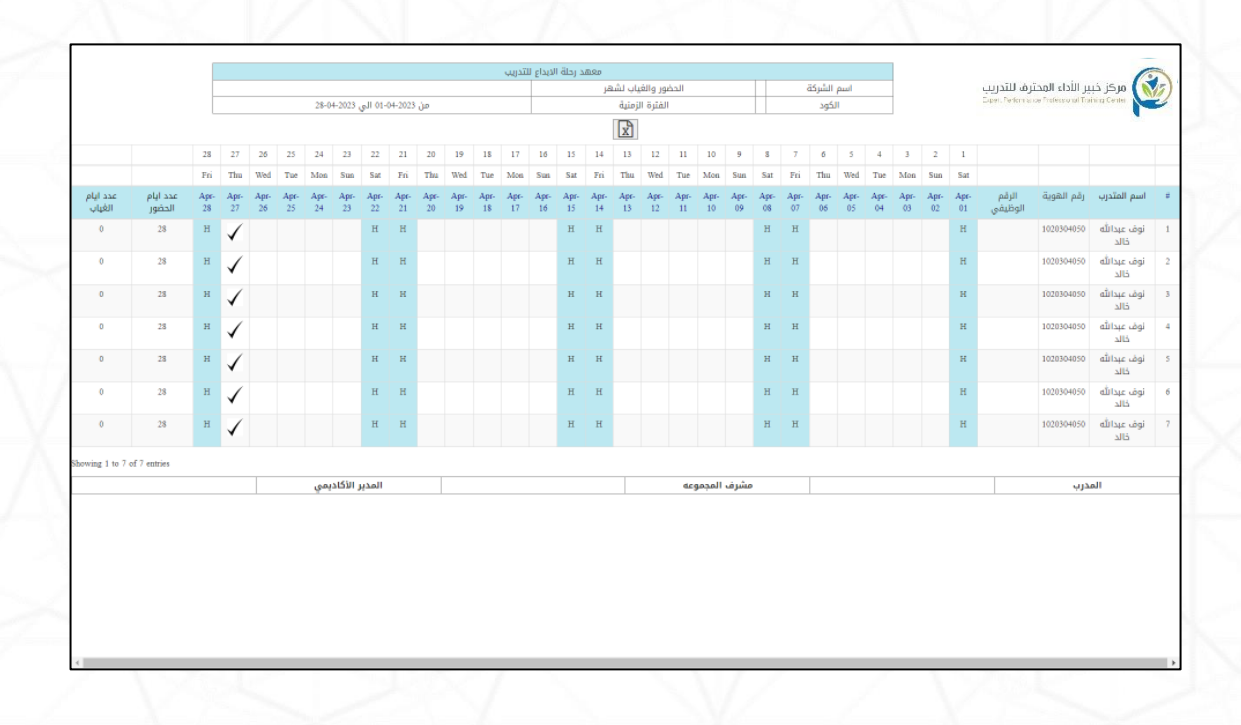